### Camera Models

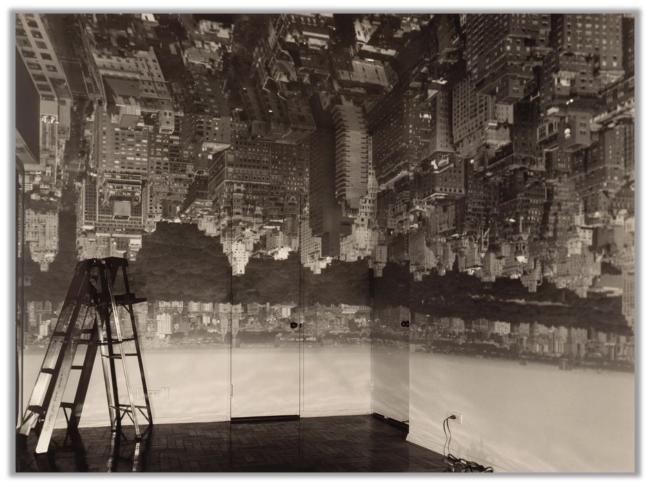

CSC420
David Lindell
University of Toronto
cs.toronto.edu/~lindell/teaching/420
Slide credit: Babak Taati ←Ahmed Ashraf ←Sanja Fidler

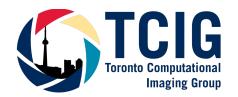

#### Textbook

• If you are interested, this book has it all:

A. Zisserman and R. Hartley

**Multiview Geometry** 

Cambridge University Press, 2003

## Let's say we have a sensor...

## ... and an object we like to photograph

real-world object

digital sensor (CCD or CMOS)

What would an image taken like this look like?

real-world object

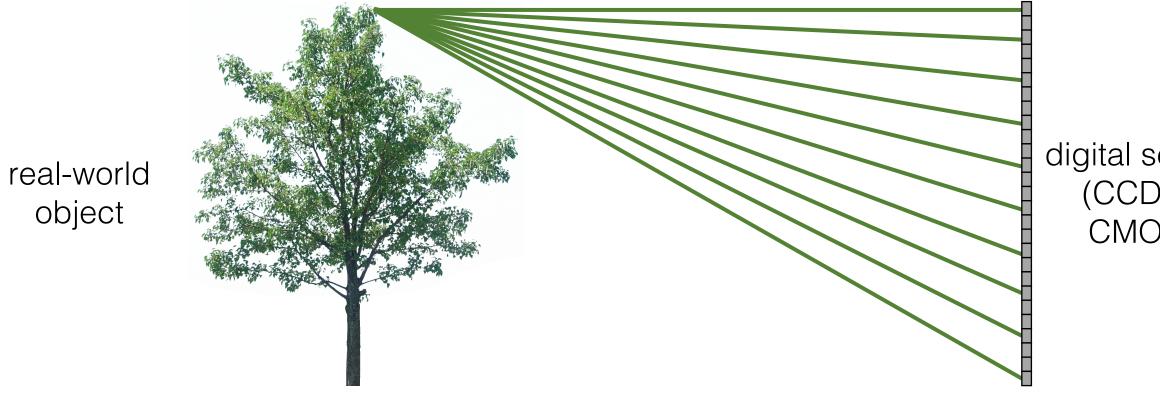

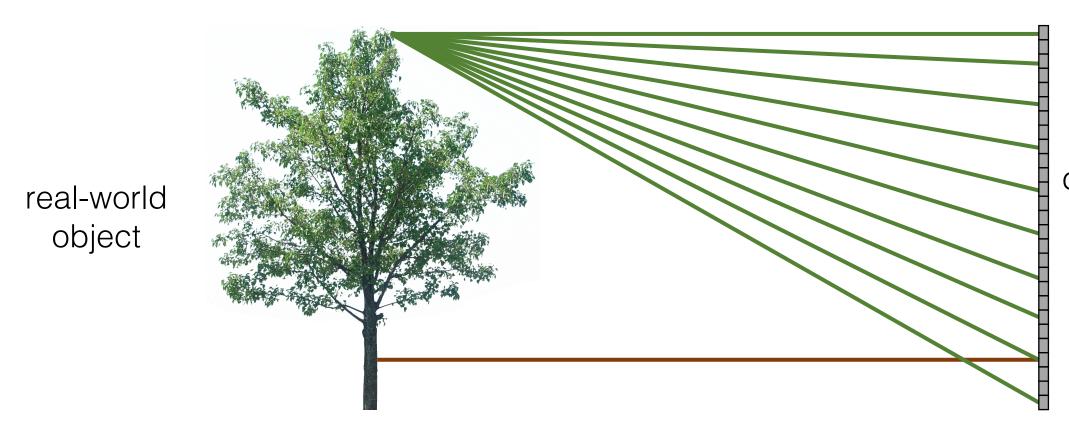

real-world

object

digital sensor (CCD or CMOS)

All scene points contribute to all sensor pixels

What does the image on the sensor look like?

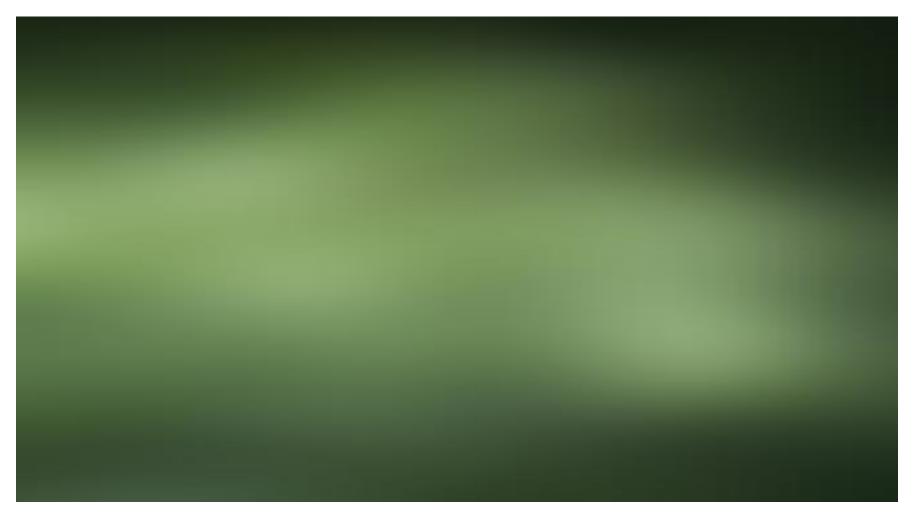

All scene points contribute to all sensor pixels

## What can we do to make our image look better?

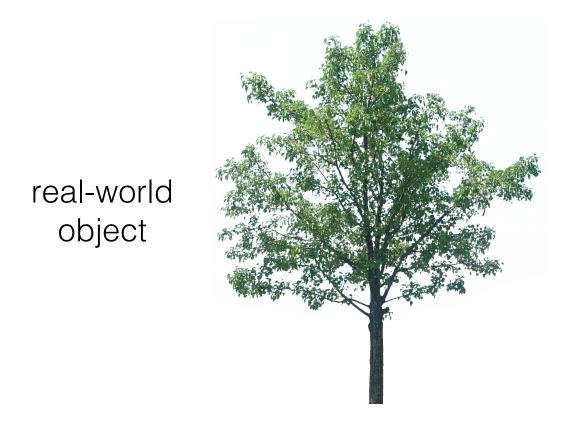

## Let's add something to this scene

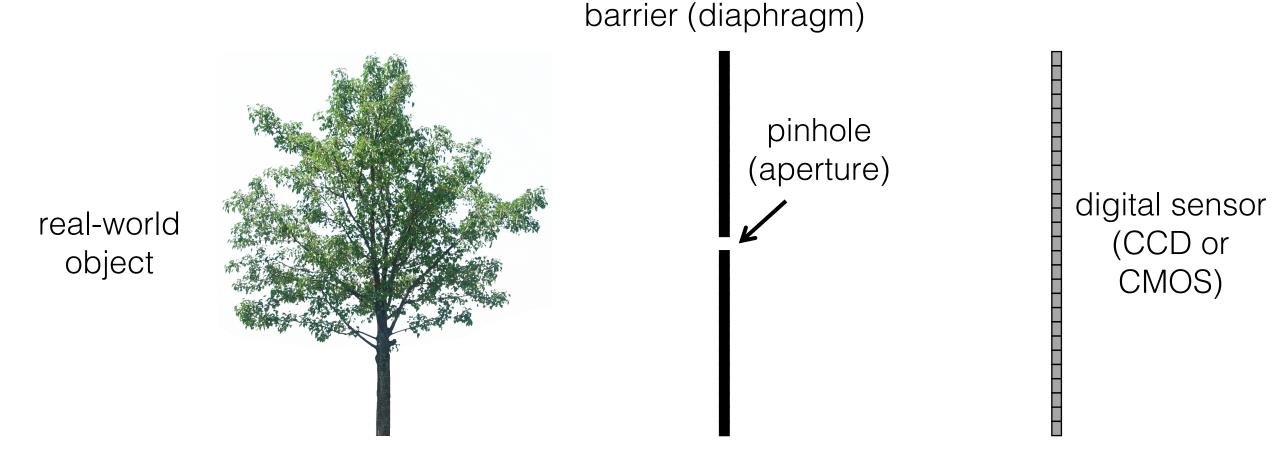

What would an image taken like this look like?

most rays

are blocked digital sensor real-world (CCD or object CMOS) one makes it through

most rays

are blocked digital sensor real-world (CCD or object CMOS) one makes it through

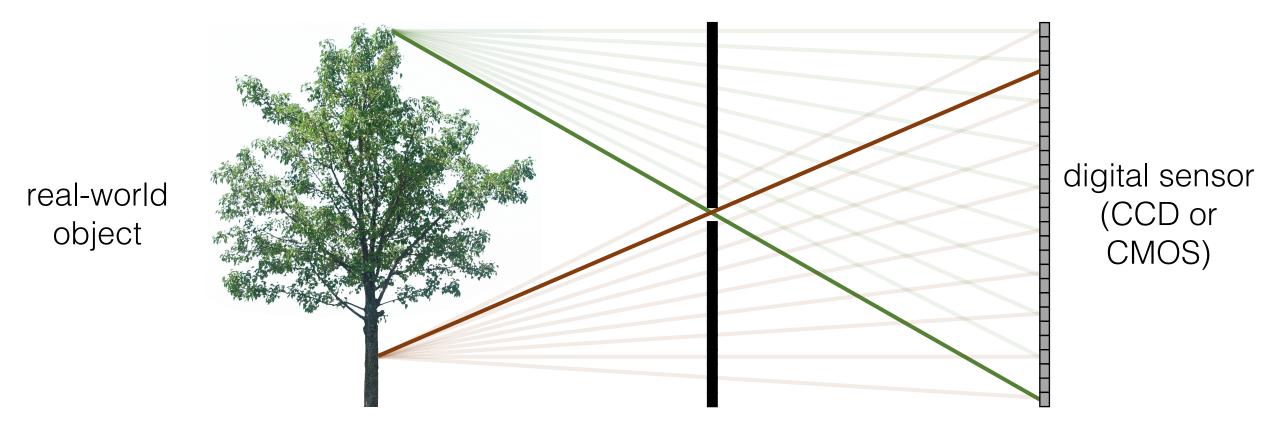

Each scene point contributes to only one sensor pixel

What does the image on the sensor look like?

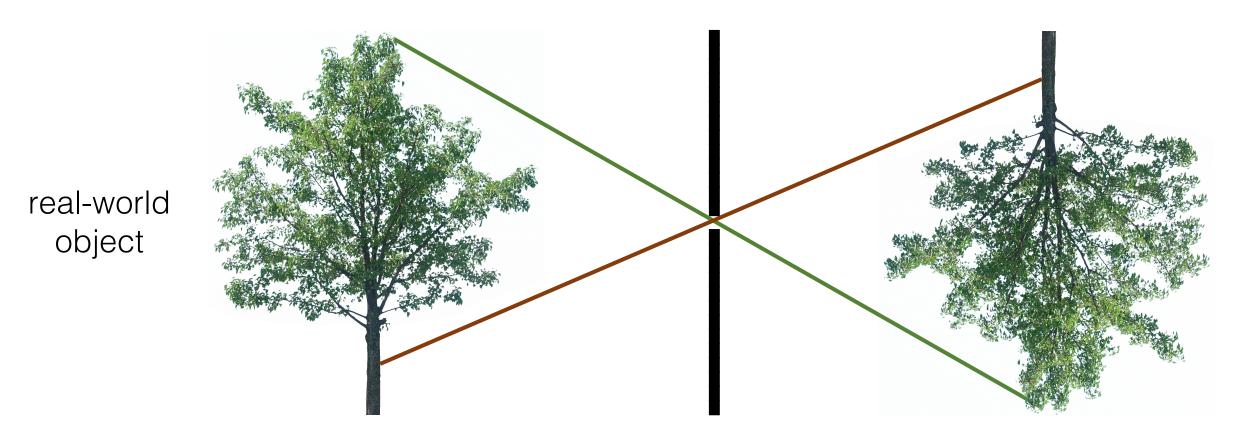

copy of real-world object (inverted and scaled)

#### Pinhole camera terms

barrier (diaphragm)

real-world object

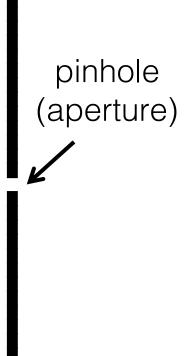

#### Pinhole camera terms

real-world object

barrier (diaphragm) pinhole (aperture) camera center (center of projection)

image plane digital sensor (CCD or CMOS)

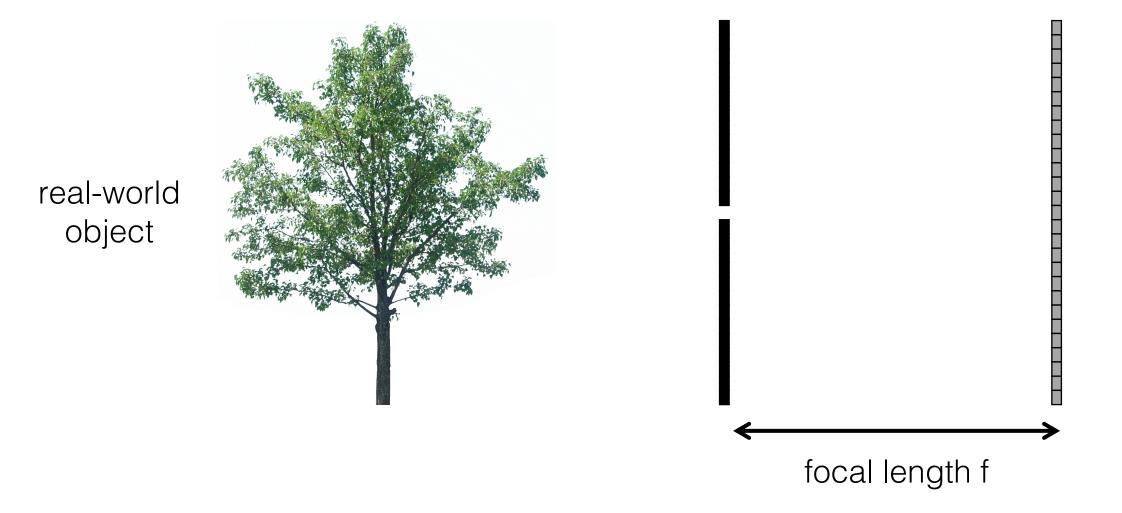

What happens as we change the focal length?

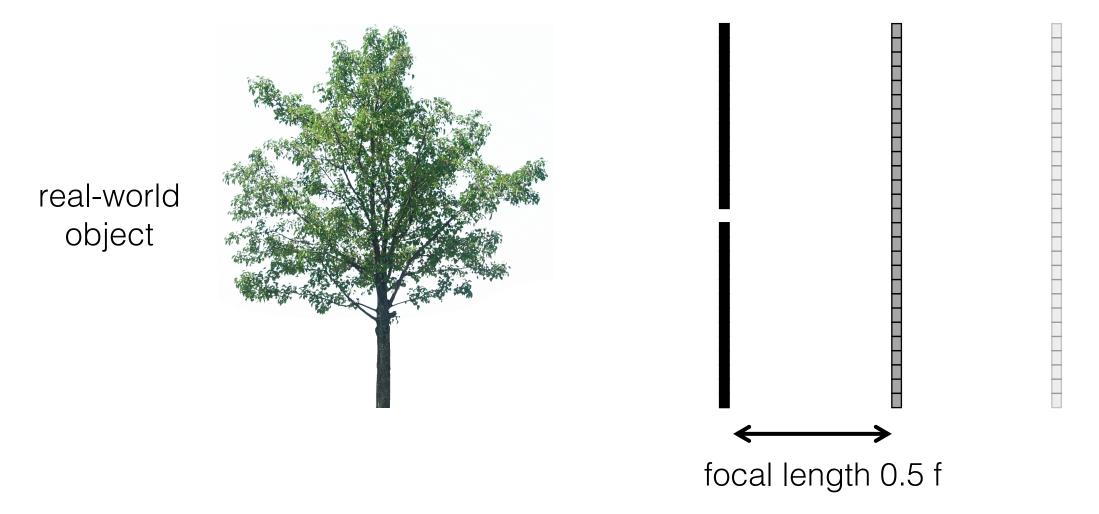

What happens as we change the focal length?

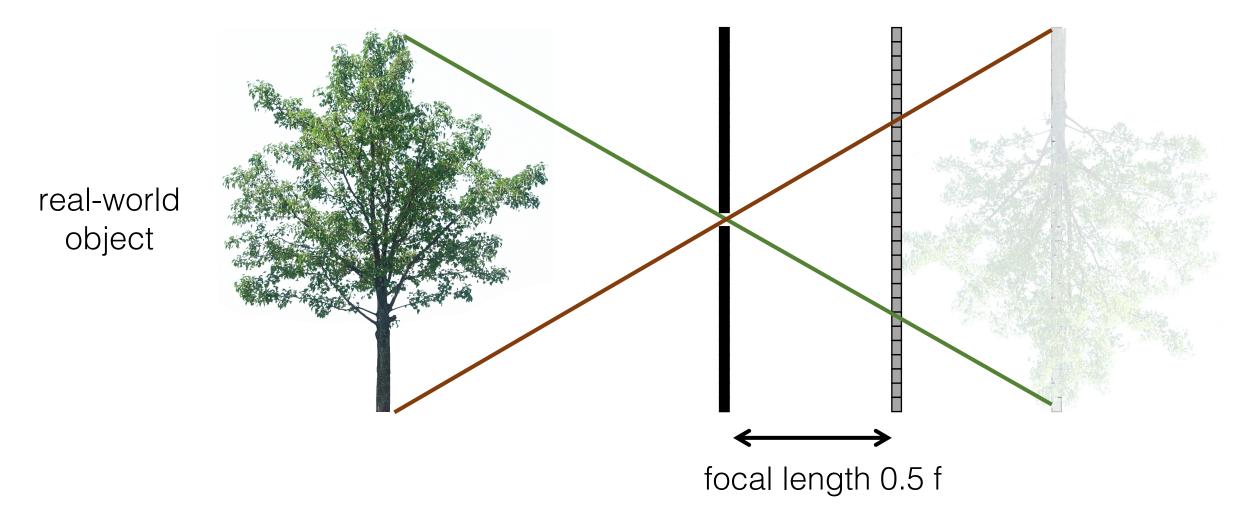

What happens as we change the focal length?

object projection is half the

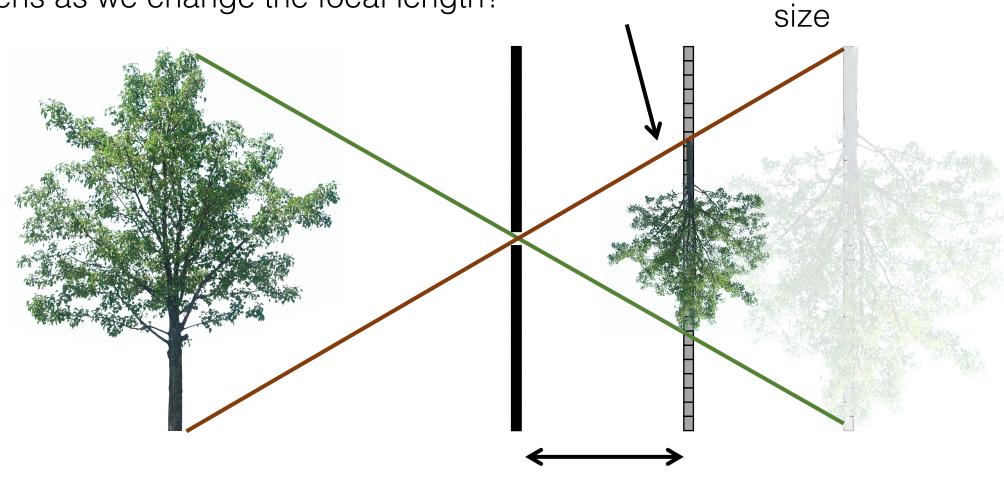

real-world object

focal length 0.5 f

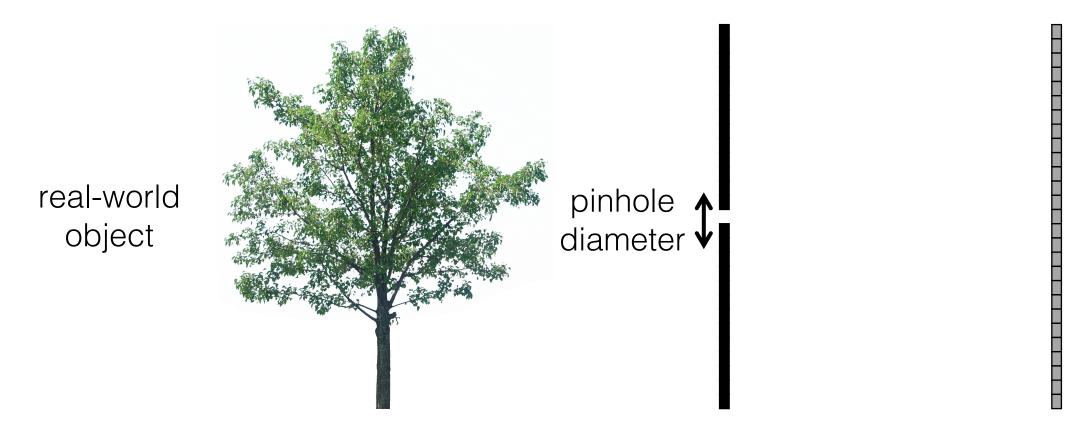

Ideal pinhole has infinitesimally small size

• In practice that is impossible.

What happens as we change the pinhole diameter?

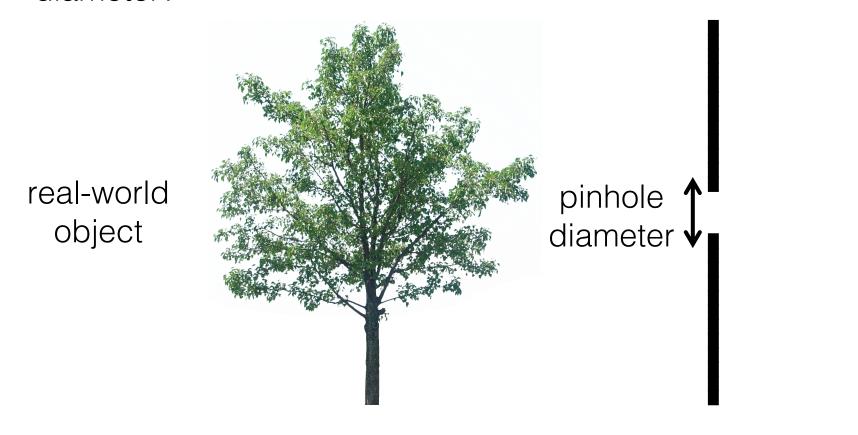

What happens as we change the pinhole diameter?

real-world object

What happens as we change the pinhole

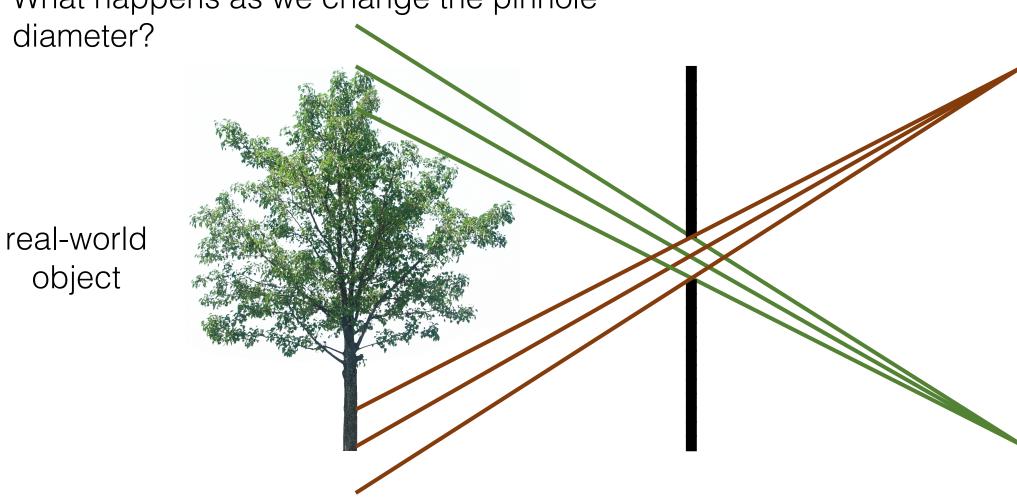

What happens as we change the pinhole object projection becomes diameter? blurrier real-world object

What happens as we change the pinhole diameter?

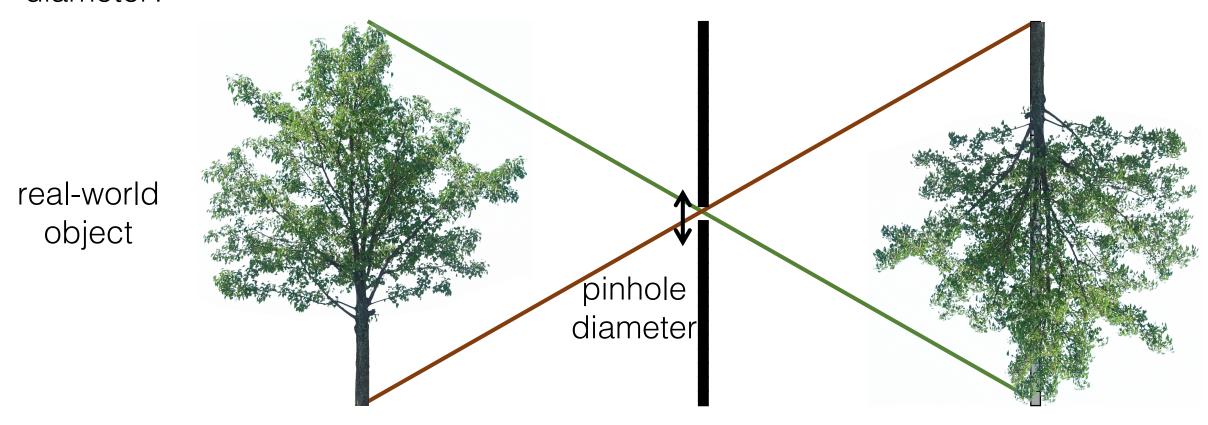

Will the image keep getting sharper the smaller we make the pinhole?

A consequence of the wave nature of light

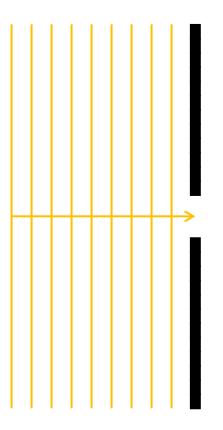

What do geometric optics predict will happen?

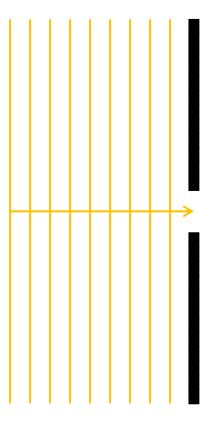

What do wave optics predict will happen?

A consequence of the wave nature of light

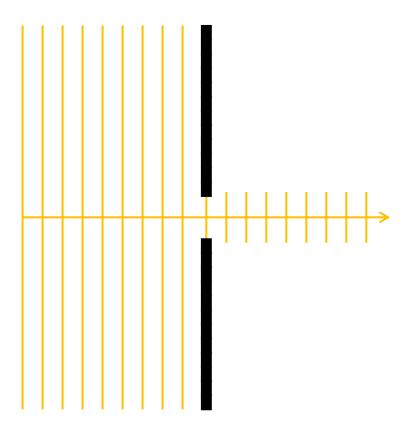

What do geometric optics predict will happen?

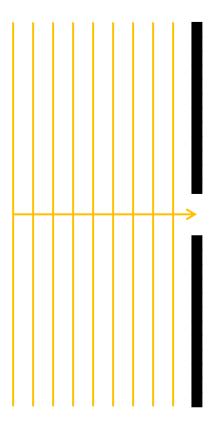

What do wave optics predict will happen?

A consequence of the wave nature of light

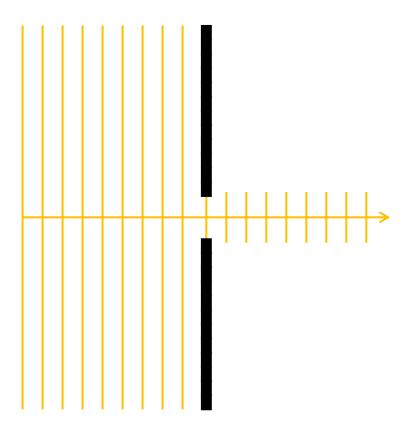

What do geometric optics predict will happen?

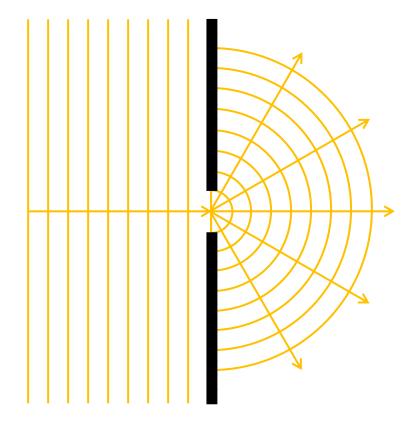

What do wave optics predict will happen?

Diffraction pattern = Fourier transform of the pinhole.

- Smaller pinhole means bigger Fourier spectrum.
- Smaller pinhole means more diffraction.

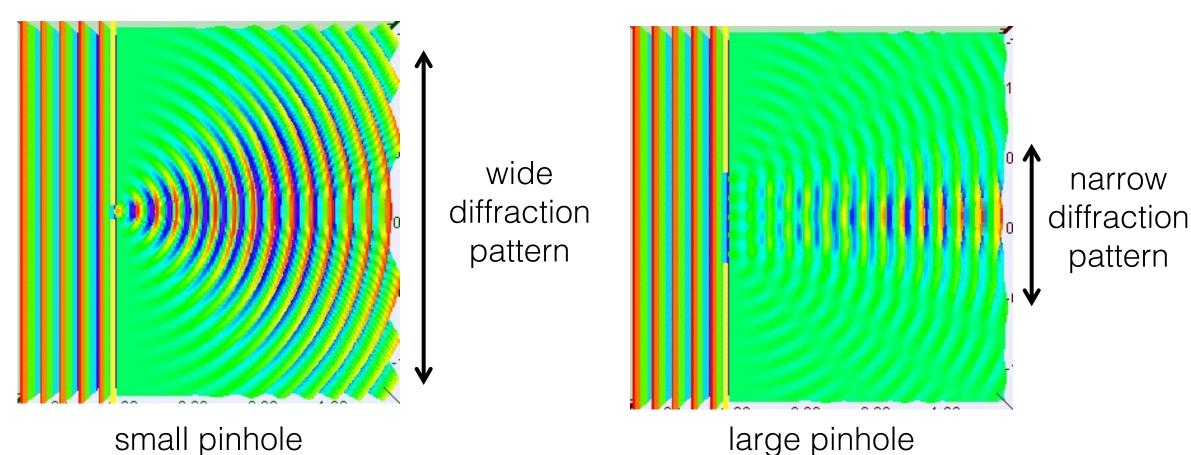

## What about light efficiency?

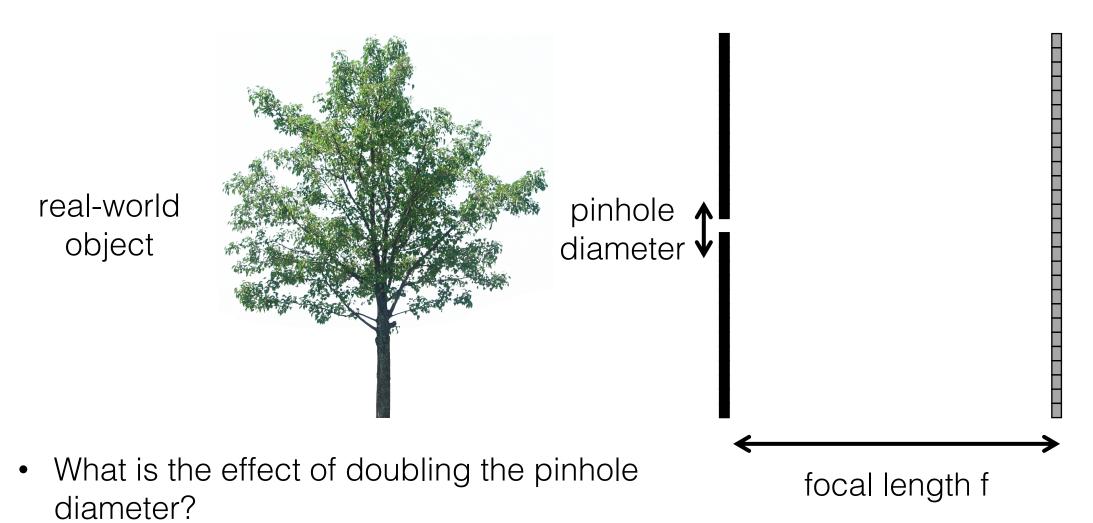

• What is the effect of doubling the focal length?

## What about light efficiency?

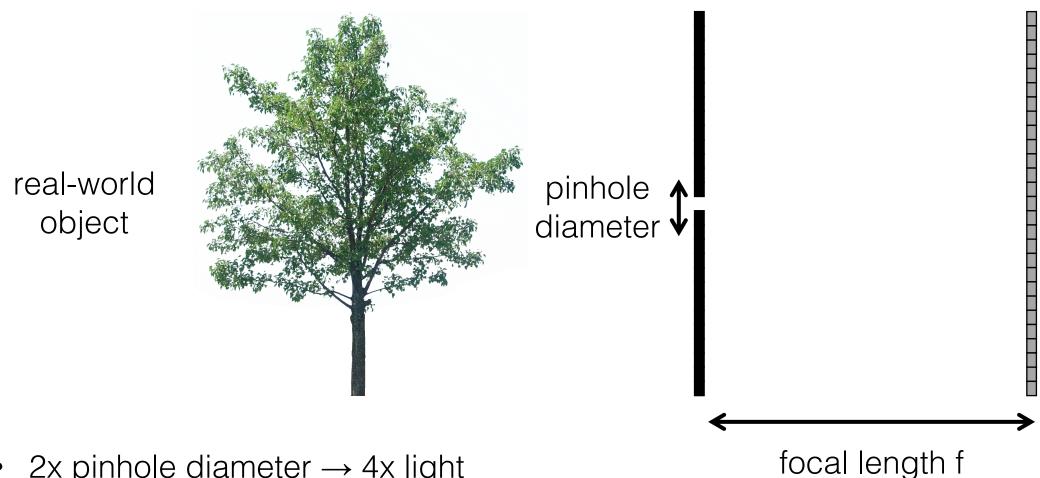

- 2x pinhole diameter  $\rightarrow$  4x light
- 2x focal length  $\rightarrow \frac{1}{4}x$  light

## Shrinking the Aperture

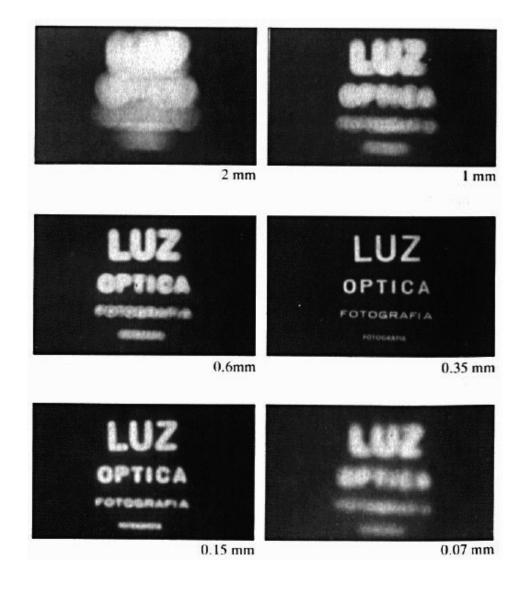

[Source: N. Snavely]

### Adding a Lens

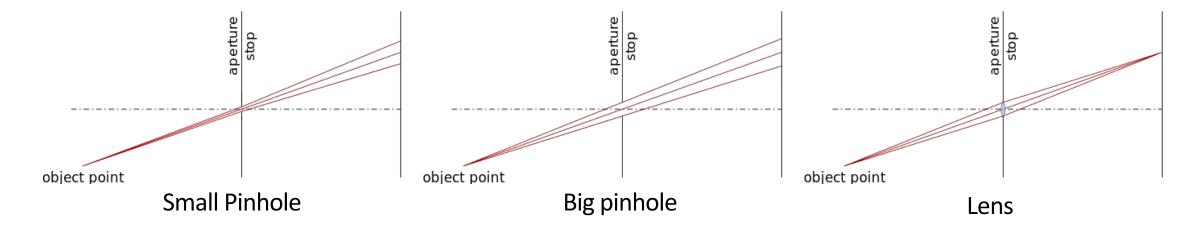

A lens focuses light onto the film

[Source: N. Snavely]

#### Adding a Lens

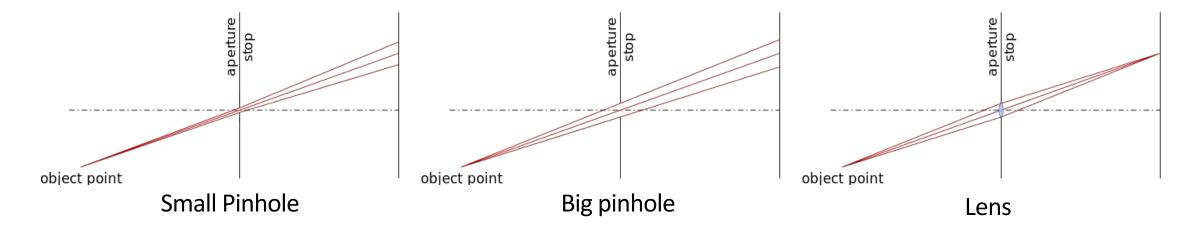

- A lens focuses light onto the film
- There is a specific distance at which objects are in focus

[Source: N. Snavely]

### Adding a Lens

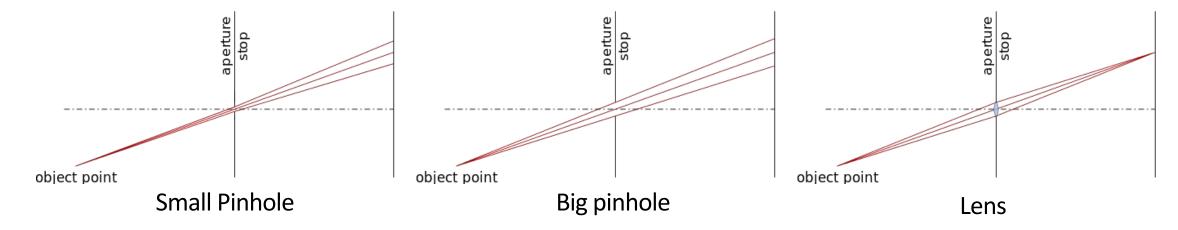

- A lens focuses light onto the film
- There is a specific distance at which objects are in focus
- Changing the shape of the lens changes this distance

[Source: N. Snavely]

# Pinhole Camera / Camera Obscura

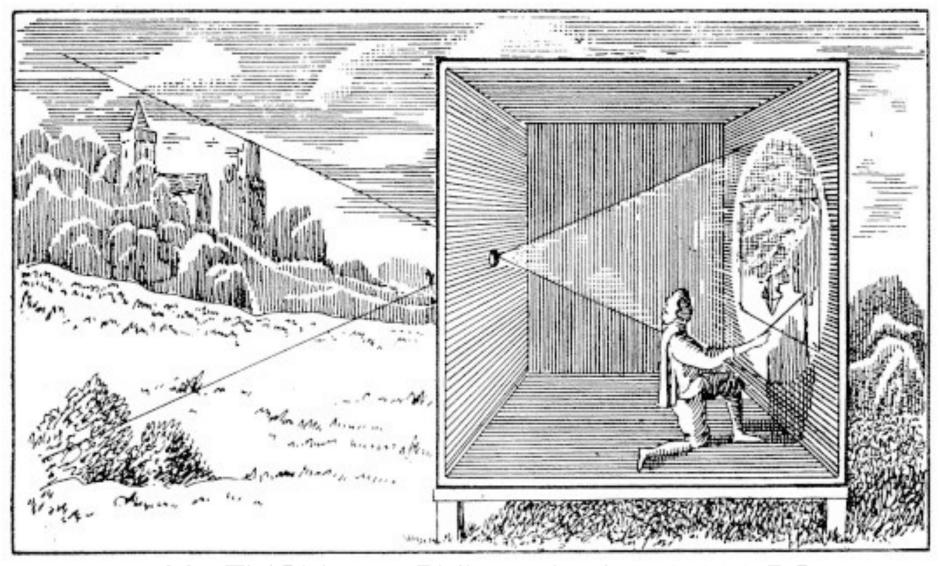

Mo-Ti (Chinese Philosopher) 470-390 BC

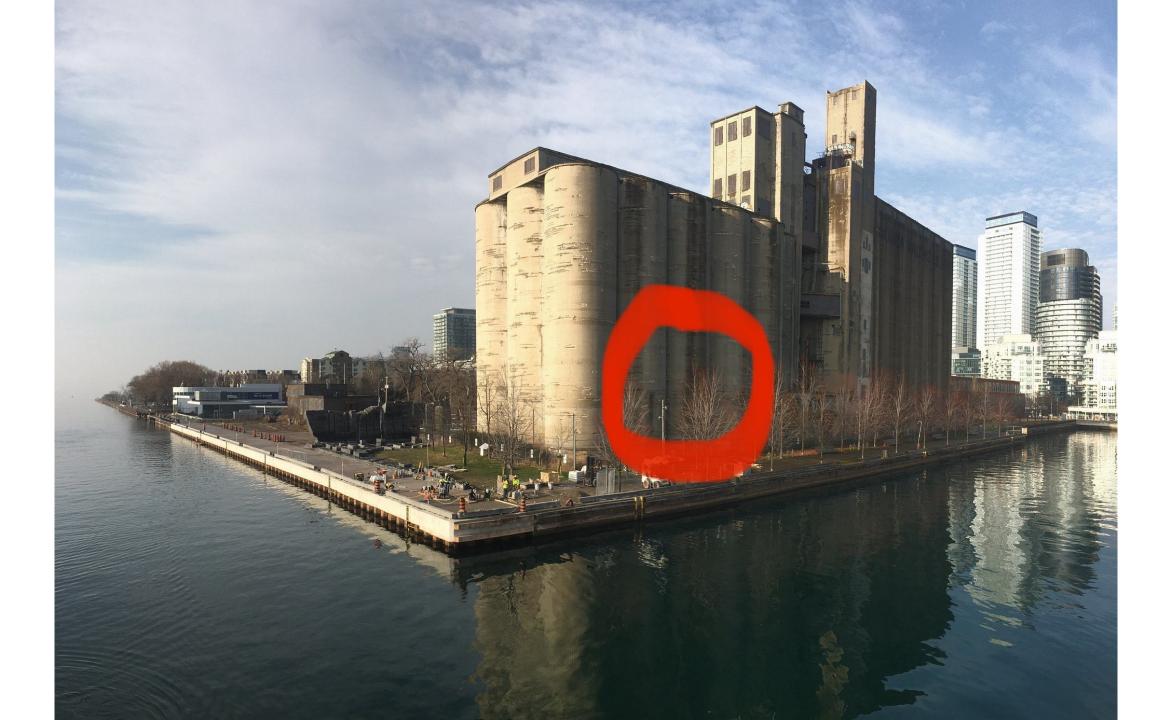

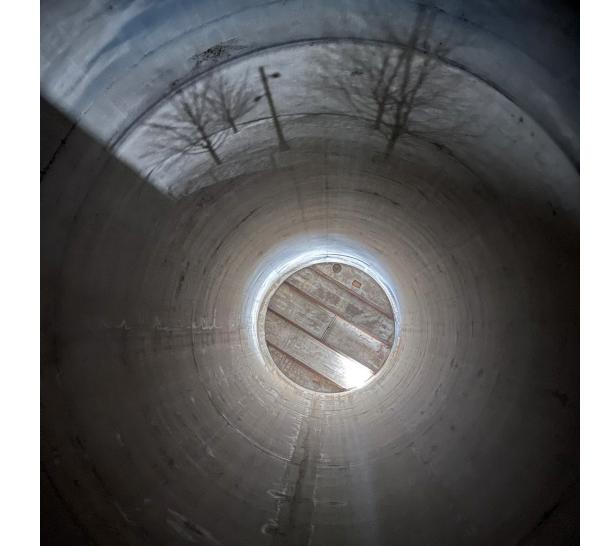

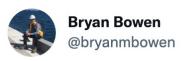

Fun discovery - a small crack in the eastern facade of the Canada Malting Co silos has created a perfect pinhole camera. The result: real time projection of Toronto's waterfront on the silo's interior curved surfaces. An unplugged projection show!

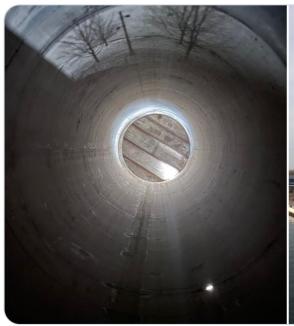

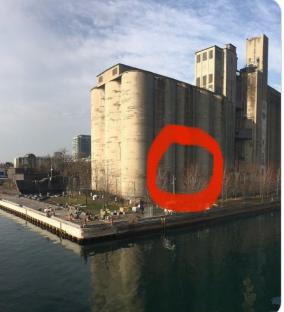

9:37 AM · Jan 27, 2022 · Twitter for iPhone

656 Retweets 70 Quote Tweets 2,836 Likes

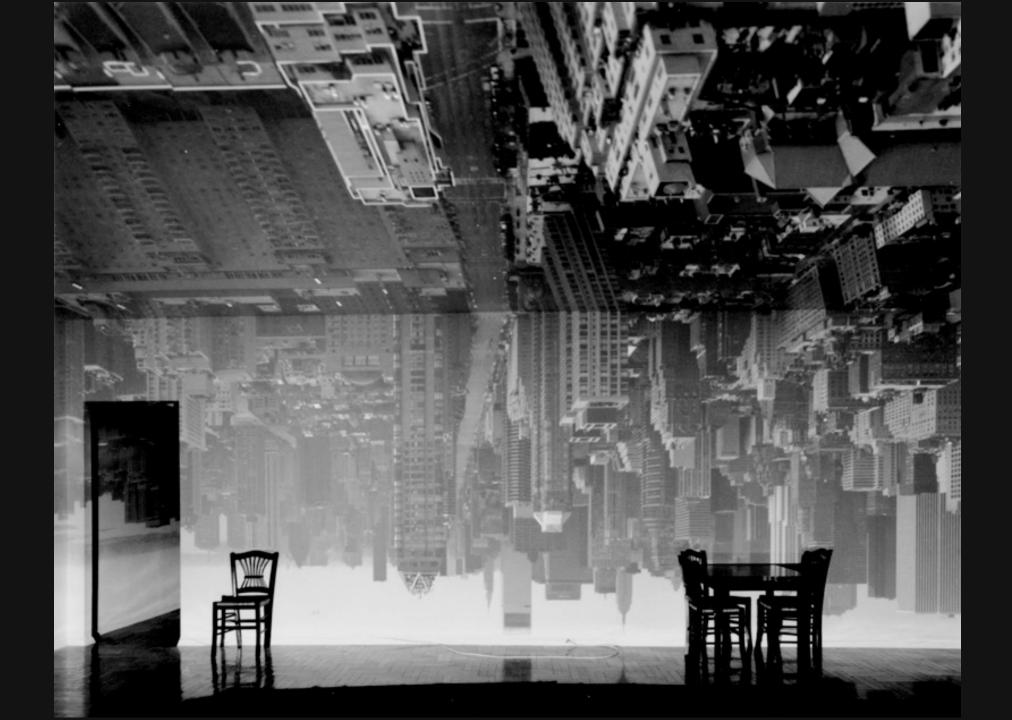

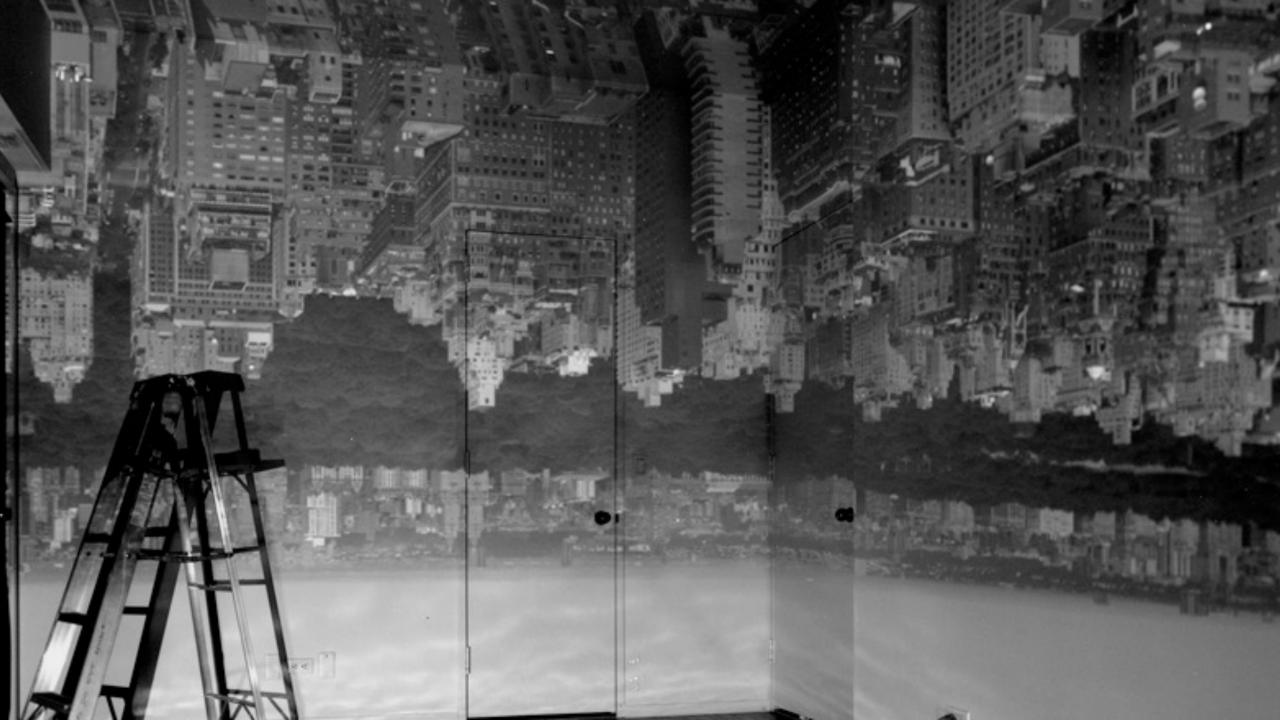

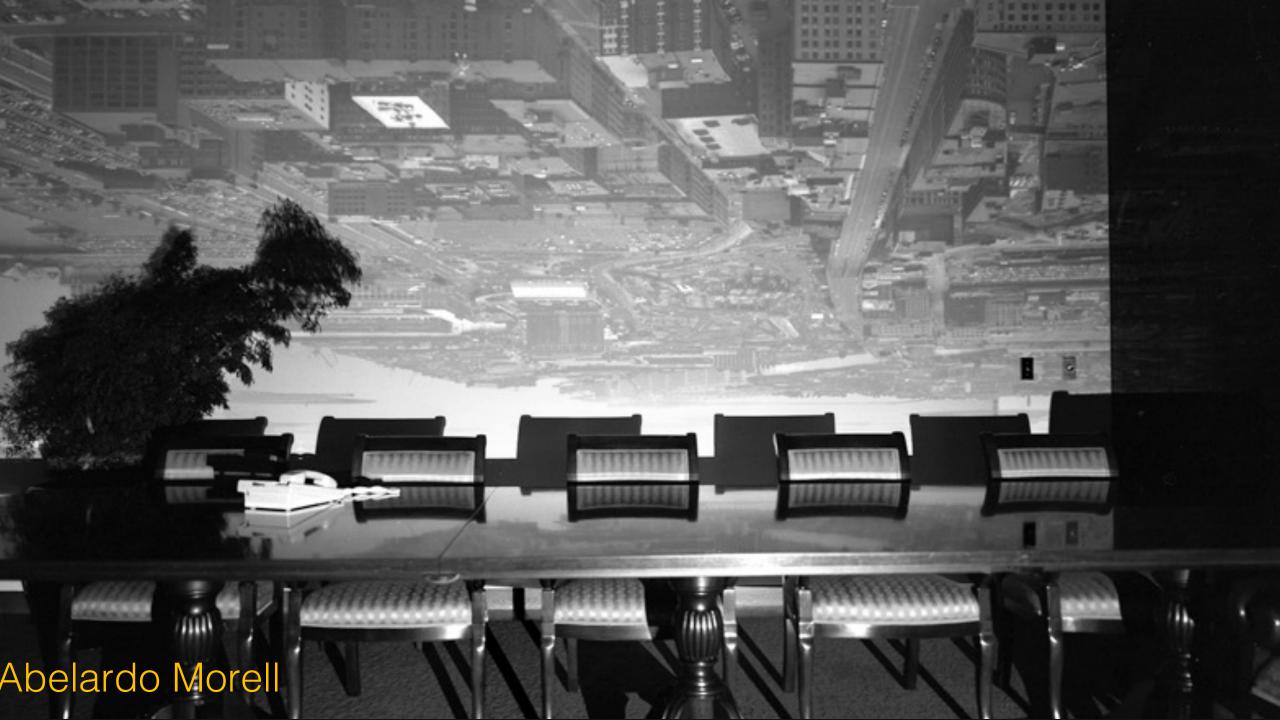

# Pinhole Camera / Camera Obscura

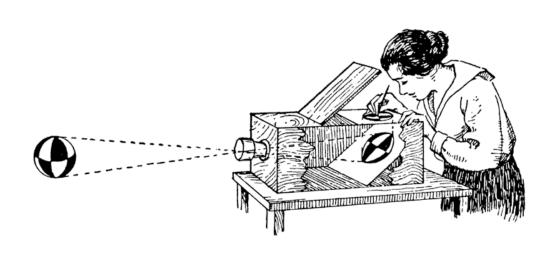

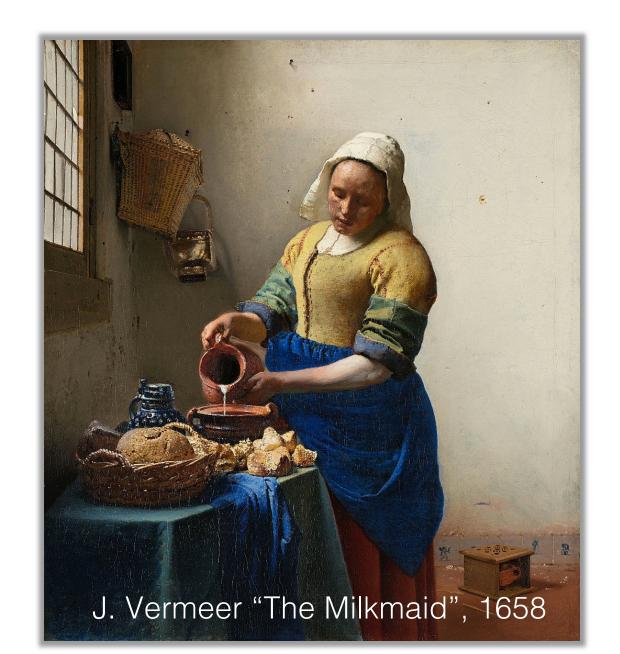

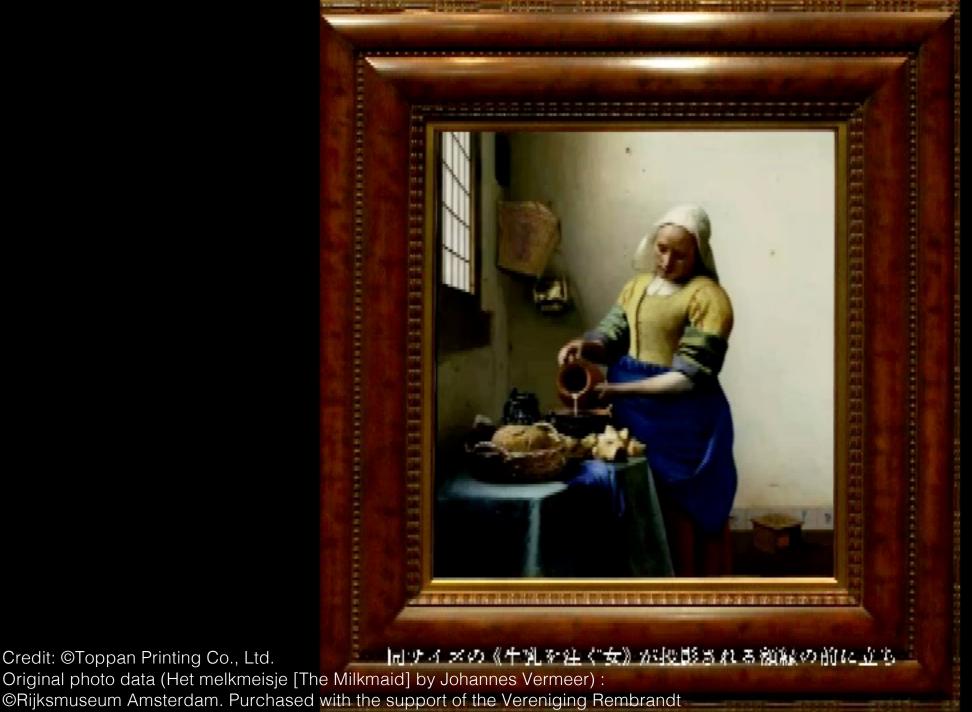

Credit: ©Toppan Printing Co., Ltd.

#### **Imaging**

- Images are 2D projections of real world scene
- Images capture two kinds of information:
  - Geometric: positions, points, lines, curves, etc.
  - Photometric: intensity, color
- Complex 3D-2D relationships
  - Camera models approximate these relationships

[Source: L.W. Kheng]

# Projection

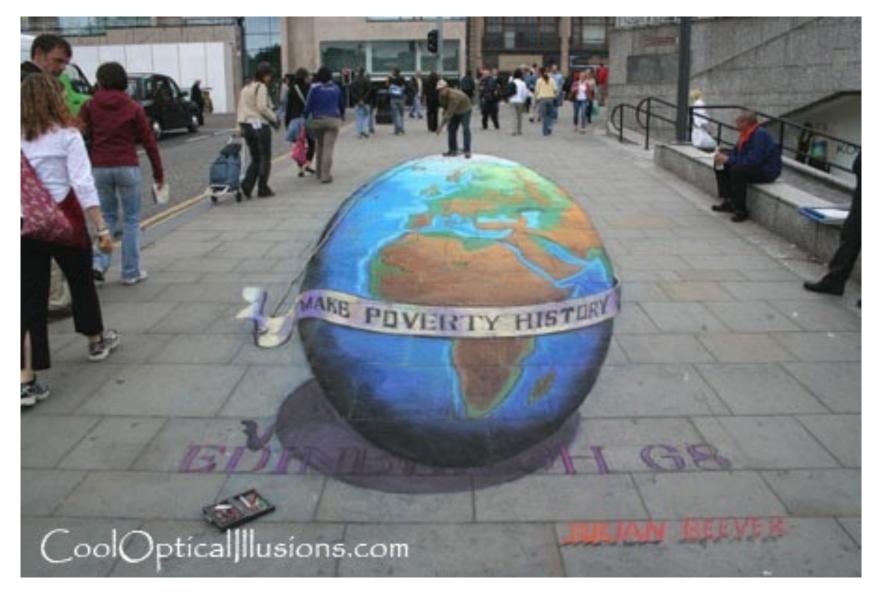

[Source: N. Snavely]

# Projection

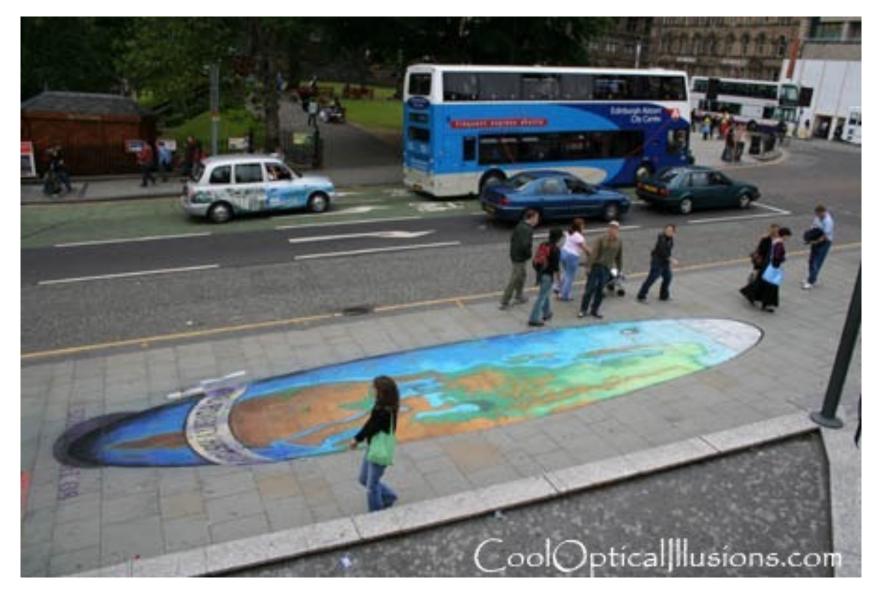

[Source: N. Snavely]

# 3D to 2D Projection

• How are 3D primitives projected onto the image plane?

### 3D to 2D Projection

- How are 3D primitives projected onto the image plane?
- We can do this using a linear 3D to 2D projection matrix

• We will use the pinhole model as an approximation

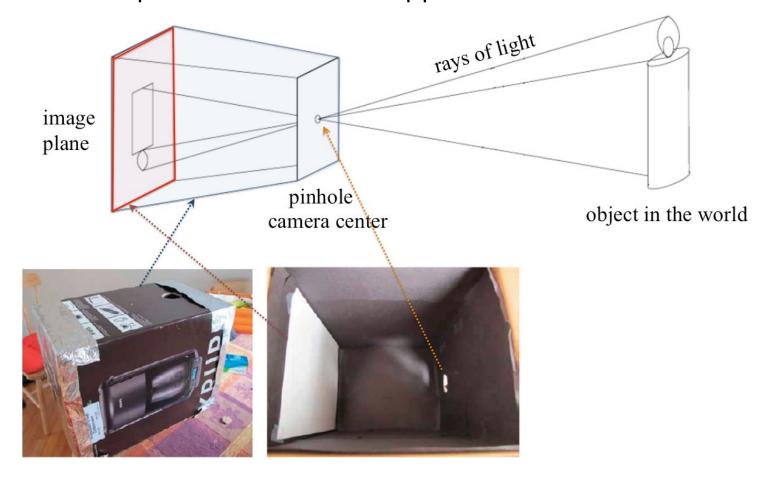

• We will use the pinhole model as an approximation

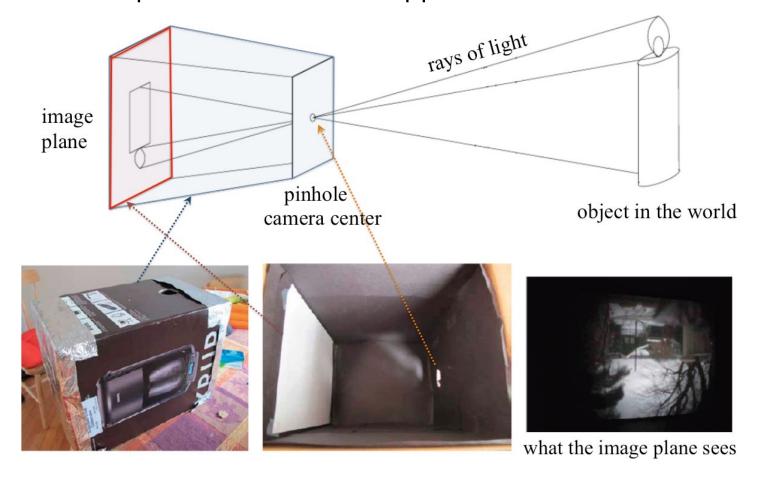

• We will use the pinhole model as an approximation

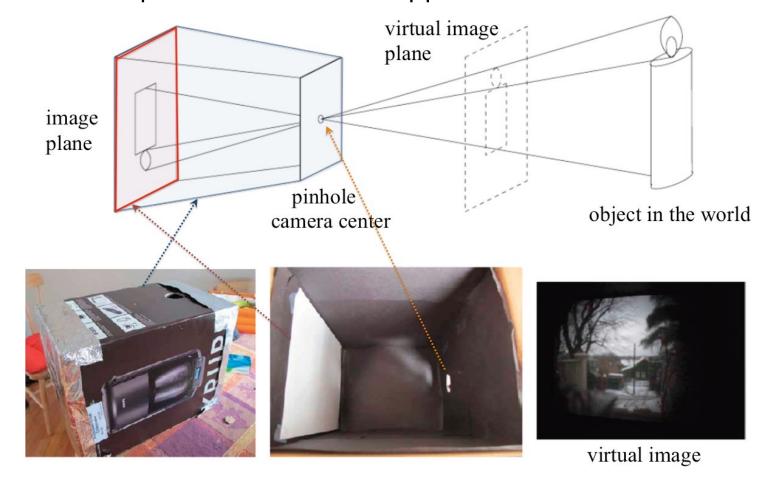

• We will use the pinhole model as an approximation

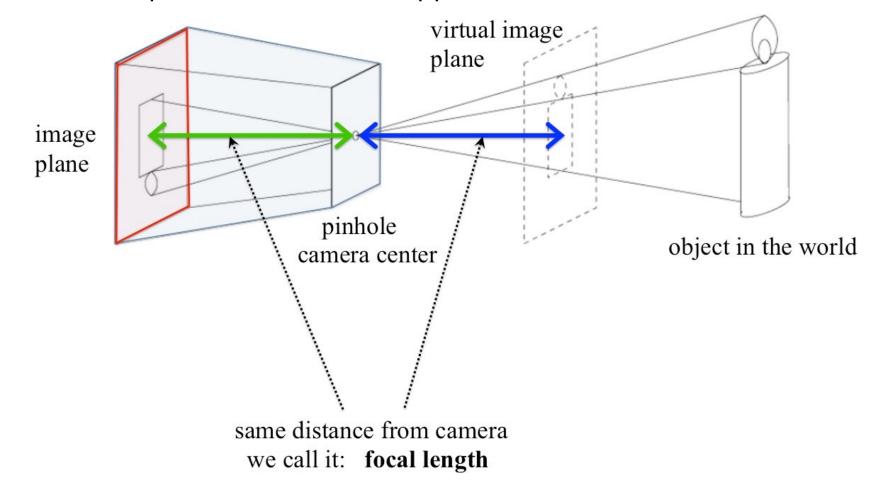

# Focal Length

- Can be thought of as zoom
- Larger focal length narrows the field of view, more pixels per angle in the scene

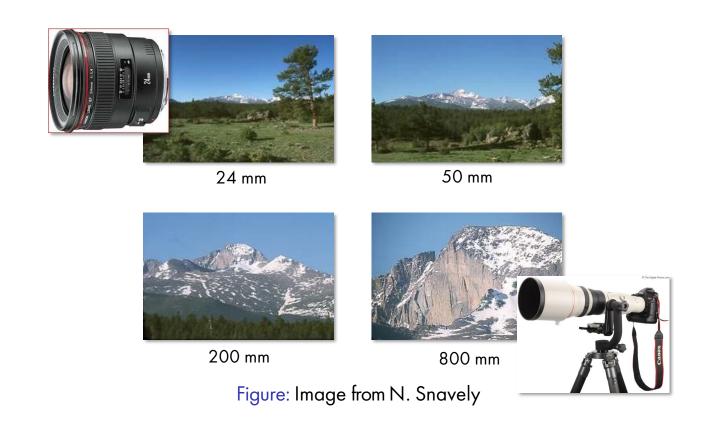

[Source: N. Snavely, slide credit: R. Urtasun]

• We will use the pinhole model as an approximation

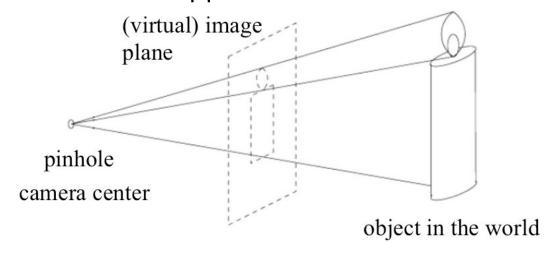

- Since it's easier to think in a non-upside down world, we will work with the virtual image plane, and just call it the image plane.
- How do points in 3D project to image plane? If I know a point in 3D, can I compute to which pixel it projects?

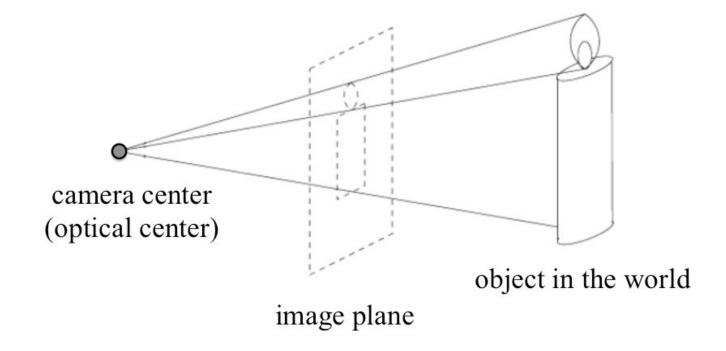

- First some notation which will help us derive the math
- To start with, we need a coordinate system

#### camera coordinate system in 3D

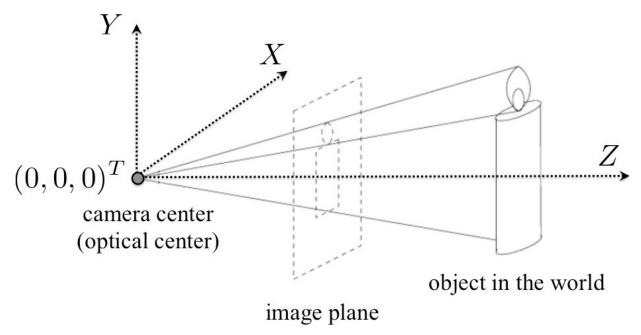

• We place a coordinate system relative to camera: optical center or camera center C is thus at origin (0, 0, 0).

#### camera coordinate system in 3D

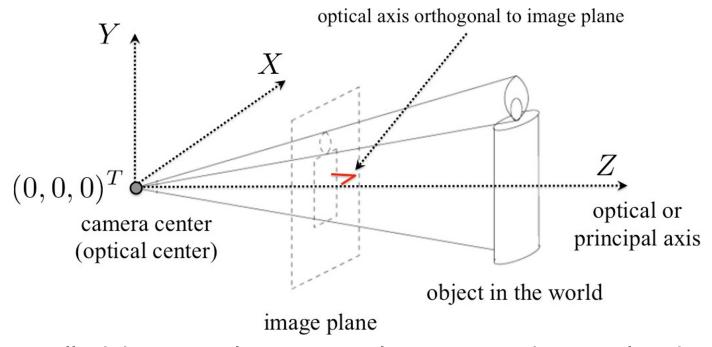

• The Z axis is called the optical or principal axis. It is orthogonal to the image plane. Axes X and Y are parallel to the image axes.

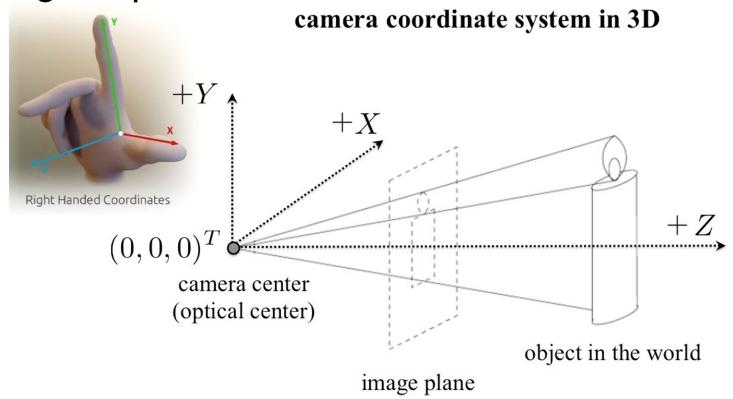

We will use a right-handed coordinate system

#### camera coordinate system in 3D

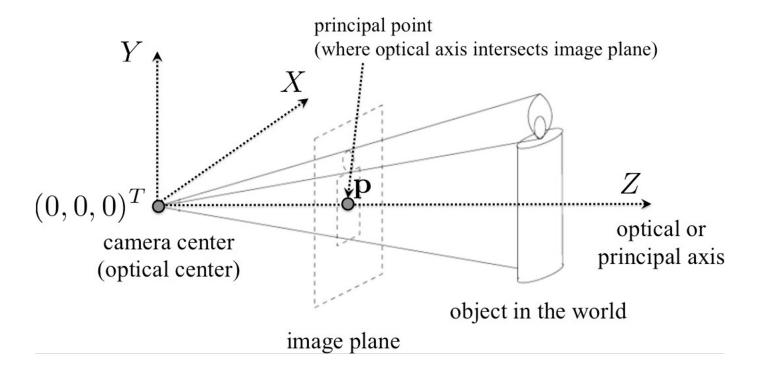

• The optical axis intersects the image plane in a point, p. We call this point a principal point. It's worth to remember the principal point since it will appear again later in the math.

#### camera coordinate system in 3D

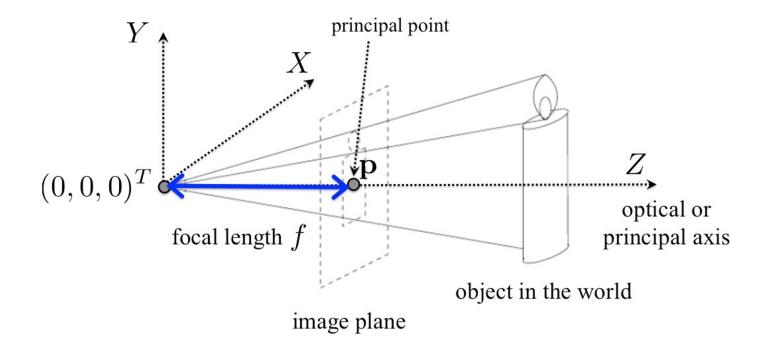

• The distance from the camera center to the principal point is called focal length, we will denote it with f. It's worth to remember the focal length since it will appear again later in the math.

#### camera coordinate system in 3D

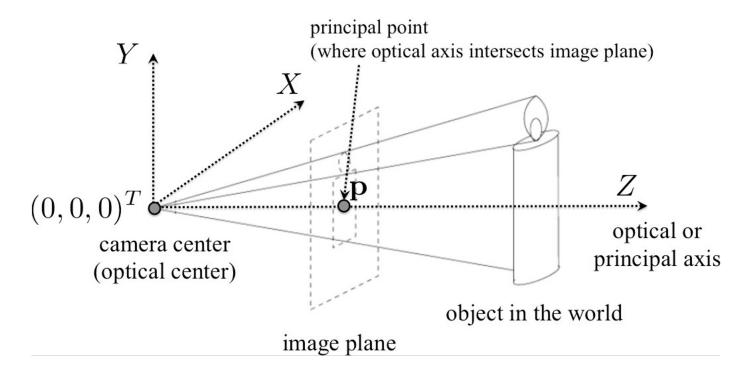

- We'll denote the image axes with x and y.
- The tricky part is how to get from the camera's coordinate system (3D) to the image coordinate system (2D).

#### camera coordinate system in 3D

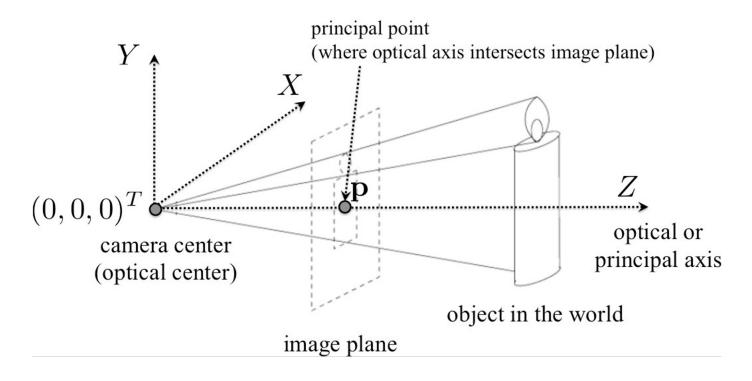

- Let's take some point Q in 3D.
- Q "lives" relative to the camera; its coordinates are assumed to be in camera's coordinate system.

#### camera coordinate system in 3D

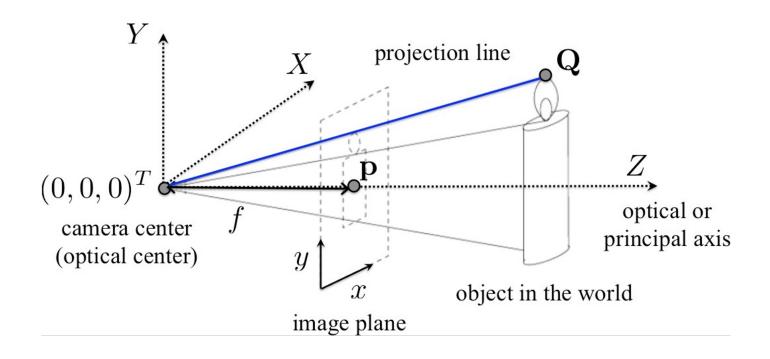

• We call the line from Q to camera center a projection line.

#### camera coordinate system in 3D

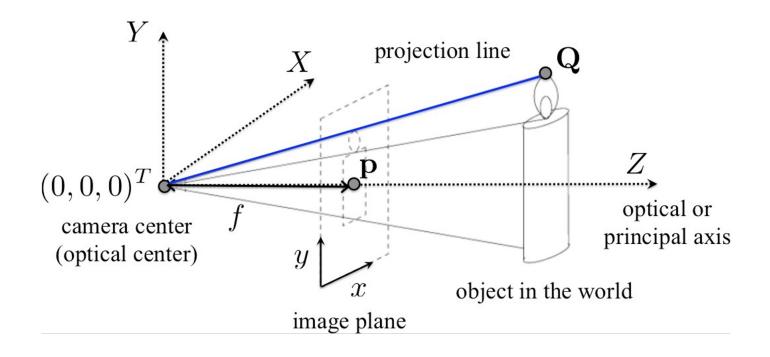

• The projection line intersects the image plane in a point q. This is the point we see in our image.

#### camera coordinate system in 3D

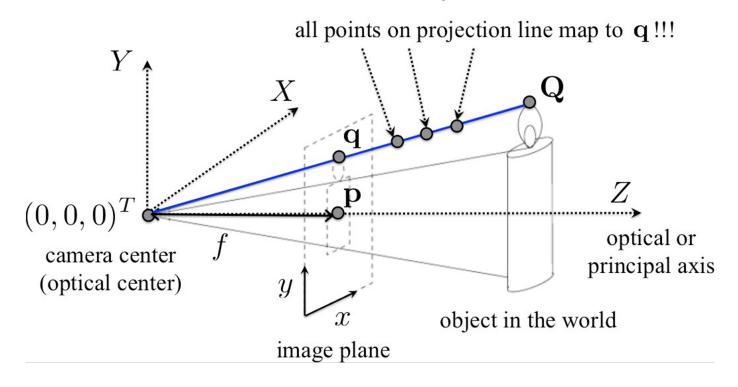

- First thing to notice is that all points from Q's projection line project to the same point q
  in the image!
- Ambiguity: It's impossible to know how far a 3D point is from the camera along the projection line by looking only at the image (point q).

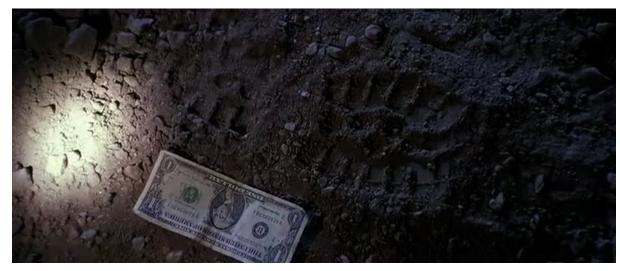

From the movie Bone Collector

Why did the detective put a dollar bill next to the footprint?

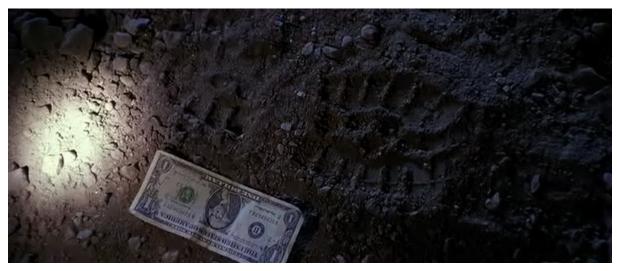

From the movie Bone Collector

- Why did the detective put a dollar bill next to the footprint?
- Ambiguity: It's impossible to know how far a 3D point is from the camera along the projection line by looking only at the image (point q).
- It's impossible to know the real 3D size of objects just from an image

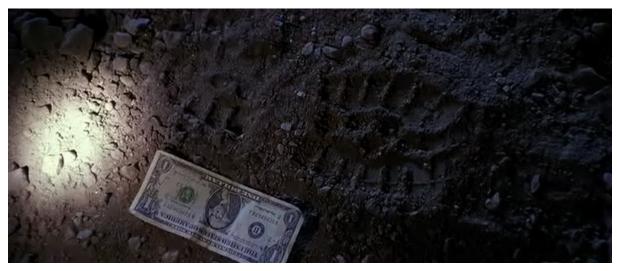

From the movie Bone Collector

- Why did the detective put a dollar bill next to the footprint?
- Ambiguity: It's impossible to know how far a 3D point is from the camera along the projection line by looking only at the image (point q).
- It's impossible to know the real 3D size of objects just from an image
- How would you compute the shoe's dimensions?

# Projection: Ready for Math

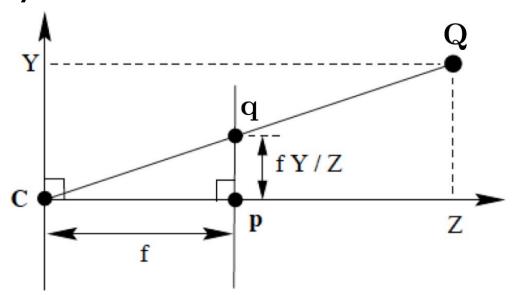

#### **Projection Equations**

- Using similar triangles to preserve ratios:
- $Q = (X, Y, Z)^T \rightarrow \left(\frac{f \cdot X}{Z}, \frac{f \cdot Y}{Z}, f\right)^T$

### Projection: Ready for Math

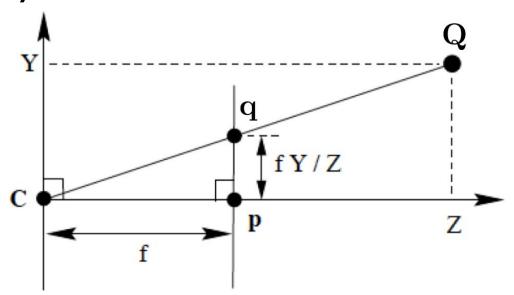

#### **Projection Equations**

Using similar triangles to preserve ratios:

• 
$$Q = (X, Y, Z)^T \rightarrow \left(\frac{f \cdot X}{Z}, \frac{f \cdot Y}{Z}, f\right)^T$$

• This is relative to principal point p. To move the origin to (0, 0) in image:

$$q = (X, Y, Z)^T \rightarrow \left(\frac{f \cdot X}{Z} + p_x, \frac{f \cdot Y}{Z} + p_y, 0\right)^T$$

Where  $p=(p_x, p_y)$  is the principal point.

# Projection: Ready for Math

#### **Projection Equations**

• Using similar triangles to preserve ratios:

$$Q = (X, Y, Z)^T \rightarrow \left(\frac{f \cdot X}{Z}, \frac{f \cdot Y}{Z}, f\right)^T$$

• This is relative to principal point p. To move the origin to (0, 0) in image:

$$q = (X, Y, Z)^T \rightarrow \left(\frac{f \cdot X}{Z} + p_x, \frac{f \cdot Y}{Z} + p_y, 0\right)^T$$

Where  $p=(p_x, p_y)$  is the principal point.

# Projection: Ready for Math

#### **Projection Equations**

• Using similar triangles to preserve ratios:

$$Q = (X, Y, Z)^T \rightarrow \left(\frac{f \cdot X}{Z}, \frac{f \cdot Y}{Z}, f\right)^T$$

• This is relative to principal point p. To move the origin to (0, 0) in image:

$$q = (X, Y, Z)^T \rightarrow \left(\frac{f \cdot X}{Z} + p_x, \frac{f \cdot Y}{Z} + p_y, 0\right)^T$$

Where  $p=(p_x, p_y)$  is the principal point.

Get the projection by throwing the last coordinate:

$$Q = (X, Y, Z)^T \rightarrow q = \left(\frac{f \cdot X}{Z} + p_x, \frac{f \cdot Y}{Z} + p_y,\right)^T$$

This is NOT a linear transformation as a division by Z is non-linear

# Homogeneous Coordinates!

We will use homogeneous coordinates, which simply append a 1 to the vector

Homogeneous coordinates to the rescue!

$$(x,y) \Rightarrow \begin{bmatrix} x \\ y \\ 1 \end{bmatrix}$$
  $(x,y,z) \Rightarrow \begin{bmatrix} x \\ y \\ z \\ 1 \end{bmatrix}$ 

homogeneous image coordinates

homogeneous scene coordinates

[Source: N. Snavely]

# Homogeneous Coordinates!

- We will use homogeneous coordinates, which simply append a 1 to the vector
- In homogeneous coordinates, scaling doesn't affect anything:

$$\begin{bmatrix} x \\ y \\ 1 \end{bmatrix} \sim \begin{bmatrix} w \cdot x \\ w \cdot y \\ w \end{bmatrix}$$

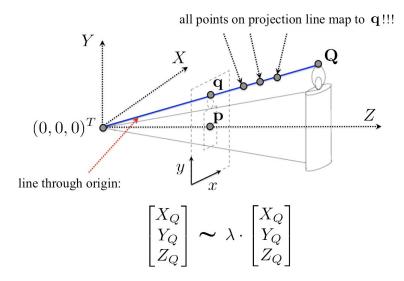

• In Projective Geometry, all points are equal under scaling  $\lambda$  along the ray

[Source: N. Snavely]

# Back to Perspective Projection

• We currently have this (the nasty division by Z):

$$Q = (X, Y, Z)^T \rightarrow q = \begin{bmatrix} \frac{f \cdot X}{Z} + p_x \\ \frac{f \cdot Y}{Z} + p_y \end{bmatrix}$$

# Back to Perspective Projection

• We currently have this (the nasty division by Z):

$$Q = (X, Y, Z)^T \rightarrow q = \begin{bmatrix} \frac{f \cdot X}{Z} + p_x \\ \frac{f \cdot Y}{Z} + p_y \end{bmatrix}$$

Write this with homogeneous coordinates:

$$Q = (X, Y, Z)^T \rightarrow q = \begin{bmatrix} \frac{f \cdot X}{Z} + p_X \\ \frac{f \cdot Y}{Z} + p_y \\ 1 \end{bmatrix} \sim \begin{bmatrix} f \cdot X + Z \cdot p_X \\ f \cdot Y + Z \cdot p_y \\ Z \end{bmatrix}$$

# Back to Perspective Projection

• We currently have this (the nasty division by Z):

$$Q = (X, Y, Z)^T \rightarrow q = \begin{bmatrix} \frac{f \cdot X}{Z} + p_x \\ \frac{f \cdot Y}{Z} + p_y \end{bmatrix}$$

• Write this with homogeneous coordinates:

$$Q = (X, Y, Z)^T \rightarrow q = \begin{bmatrix} \frac{f \cdot X}{Z} + p_X \\ \frac{f \cdot Y}{Z} + p_y \\ 1 \end{bmatrix} \sim \begin{bmatrix} f \cdot X + Z \cdot p_X \\ f \cdot Y + Z \cdot p_y \\ Z \end{bmatrix}$$

• We can now write this as matrix multiplication:

$$Q = \begin{bmatrix} X \\ Y \\ Z \end{bmatrix} \rightarrow \begin{bmatrix} f \cdot X + Z \cdot p_{\chi} \\ f \cdot Y + Z \cdot p_{y} \\ Z \end{bmatrix} = \begin{bmatrix} f & 0 & p_{\chi} \\ 0 & f & p_{y} \\ 0 & 0 & 1 \end{bmatrix} \begin{bmatrix} X \\ Y \\ Z \end{bmatrix}$$

From Previous Slide:

$$Q = \begin{bmatrix} X \\ Y \\ Z \end{bmatrix} \rightarrow \begin{bmatrix} f \cdot X + Z \cdot p_x \\ f \cdot Y + Z \cdot p_y \\ Z \end{bmatrix} = \begin{bmatrix} f & 0 & p_x \\ 0 & f & p_y \\ 0 & 0 & 1 \end{bmatrix} \begin{bmatrix} X \\ Y \\ Z \end{bmatrix}$$

Write:

$$K = \begin{bmatrix} f & 0 & p_x \\ 0 & f & p_y \\ 0 & 0 & 1 \end{bmatrix}$$

This is called a camera calibration matrix or intrinsic parameter matrix. The parameters in K are called internal camera parameters.

From Previous Slide:

$$Q = \begin{bmatrix} X \\ Y \\ Z \end{bmatrix} \rightarrow \begin{bmatrix} f \cdot X + Z \cdot p_x \\ f \cdot Y + Z \cdot p_y \\ Z \end{bmatrix} = \begin{bmatrix} f & 0 & p_x \\ 0 & f & p_y \\ 0 & 0 & 1 \end{bmatrix} \begin{bmatrix} X \\ Y \\ Z \end{bmatrix}$$

Write:

$$K = \begin{bmatrix} f & 0 & p_x \\ 0 & f & p_y \\ 0 & 0 & 1 \end{bmatrix}$$

This is called a camera calibration matrix or intrinsic parameter matrix. The parameters in K are called intrinsic camera parameters.

Finally 
$$K \begin{bmatrix} X \\ Y \\ Z \end{bmatrix} = \begin{bmatrix} w \cdot x \\ w \cdot y \end{bmatrix} \rightarrow q = \begin{bmatrix} x \\ y \end{bmatrix}$$

[Source: Zisserman & Hartley]

Camera calibration matrix:

$$K = \begin{bmatrix} f & 0 & p_x \\ 0 & f & p_y \\ 0 & 0 & 1 \end{bmatrix}$$

Camera calibration matrix:

$$K = \begin{bmatrix} f & 0 & p_x \\ 0 & f & p_y \\ 0 & 0 & 1 \end{bmatrix}$$

• It can be a little more complicated. Pixels may not be square:

$$K = \begin{bmatrix} f_x & 0 & p_x \\ 0 & f_y & p_y \\ 0 & 0 & 1 \end{bmatrix}$$

Camera calibration matrix:

$$K = \begin{bmatrix} f & 0 & p_x \\ 0 & f & p_y \\ 0 & 0 & 1 \end{bmatrix}$$

• It can be a little more complicated. Pixels may not be square:

$$K = \begin{bmatrix} f_x & 0 & p_x \\ 0 & f_y & p_y \\ 0 & 0 & 1 \end{bmatrix}$$

• And there might be a skew angle  $\theta$  between x and y image axis:

$$K = \begin{bmatrix} f_x & -f_x \cot\theta & p_x \\ 0 & f_y / \sin\theta & p_y \\ 0 & 0 & 1 \end{bmatrix}$$

Camera calibration matrix:

$$K = \begin{bmatrix} f & 0 & p_x \\ 0 & f & p_y \\ 0 & 0 & 1 \end{bmatrix}$$
 We'll work with this one

• It can be a little more complicated. Pixels may not be square:

$$K = \begin{bmatrix} f_x & 0 & p_x \\ 0 & f_y & p_y \\ 0 & 0 & 1 \end{bmatrix}$$

• And there might be a skew angle  $\theta$  between x and y image axis:

$$K = \begin{bmatrix} f_x & -f_x \cot\theta & p_x \\ 0 & f_y / \sin\theta & p_y \\ 0 & 0 & 1 \end{bmatrix}$$

# Perspective Projection

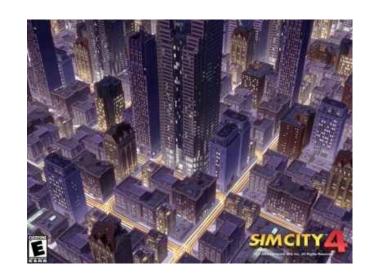

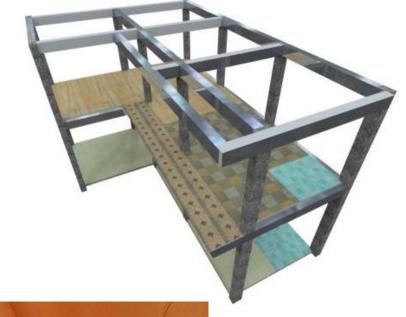

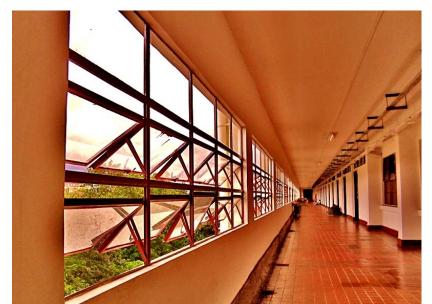

[Source: N. Snavely]

### Dimensionality Reduction Machine (3D to 2D)

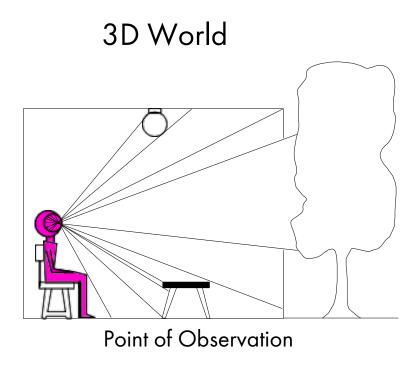

- What have we lost?
  - Angles?
  - Distances (lengths)

Slide by A. Efros Figures © Stephen E. Palmer, 2002

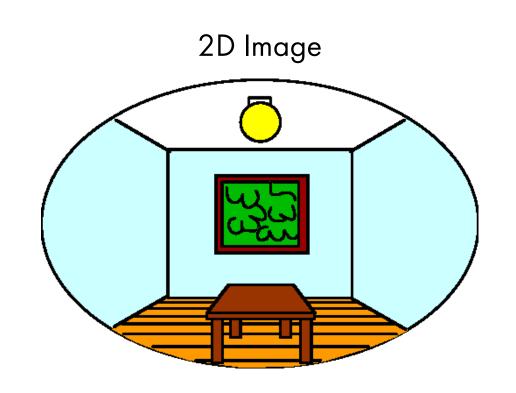

Many-to-one: any points along same ray map to same point in image

- Many-to-one: any points along same ray map to same point in image
- Points → points

- Many-to-one: any points along same ray map to same point in image
- Points → points
- Lines  $\rightarrow$  lines.

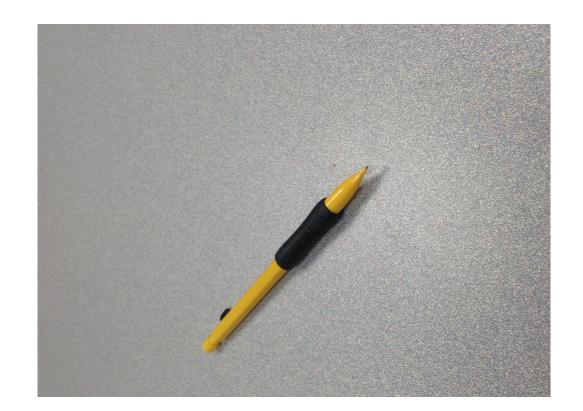

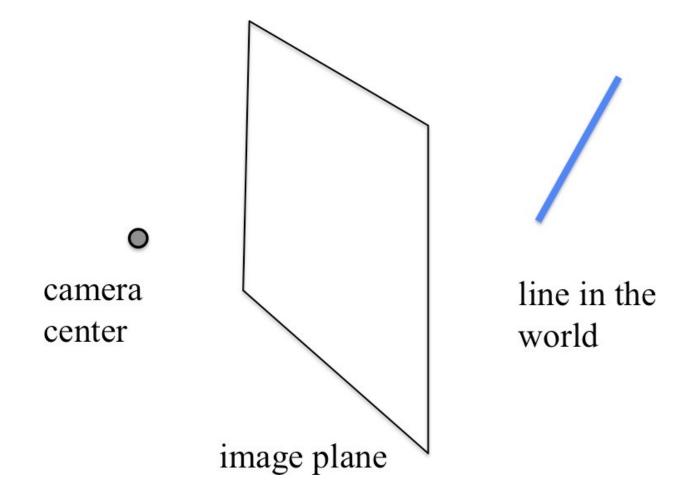

Figure: Proof by drawing

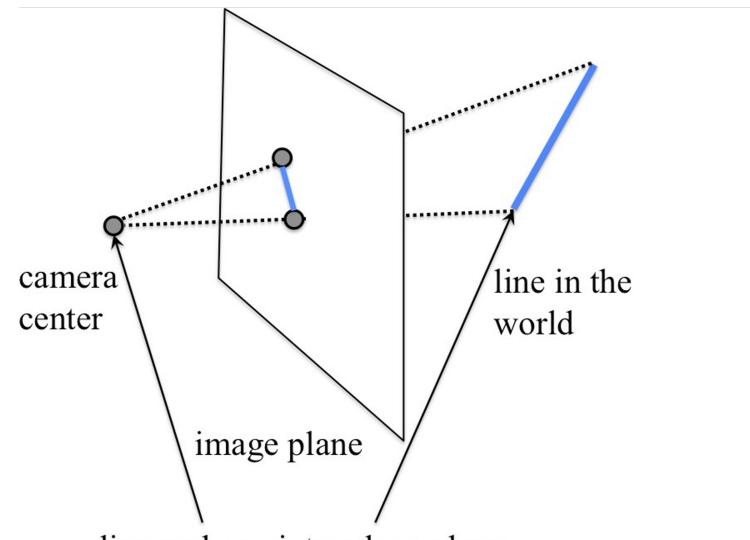

line and a point make a plane

→ a plane intersects an (image) plane in a line!

Figure: Proof by drawing

- Many-to-one: any points along same ray map to same point in image
- Points → points
- Lines  $\rightarrow$  lines
- But line through center of projection maps to a point

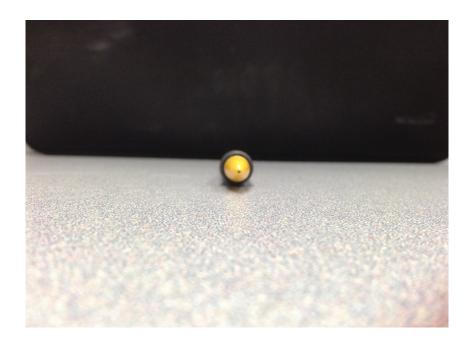

- Many-to-one: any points along same ray map to same point in image
- Points → points
- Lines  $\rightarrow$  lines
- But line through center of projection maps to a point
- Planes  $\rightarrow$  planes

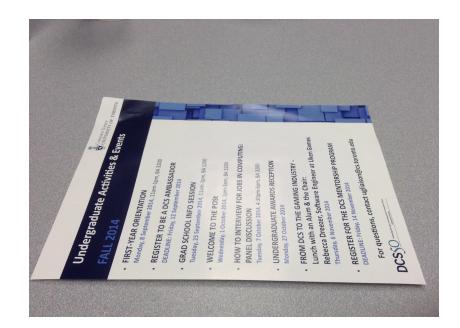

- Many-to-one: any points along same ray map to same point in image
- Points → points
- Lines  $\rightarrow$  lines
- But line through center of projection maps to a point
- Planes → planes
- But plane through the center of projection maps to line

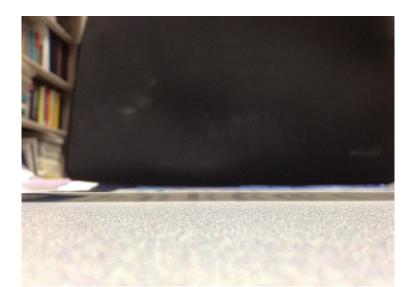

# Projection Properties: Cool Facts

Parallel lines converge at a vanishing point

• Each different direction in the world has its own vanishing point

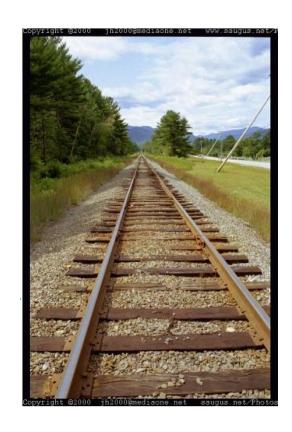

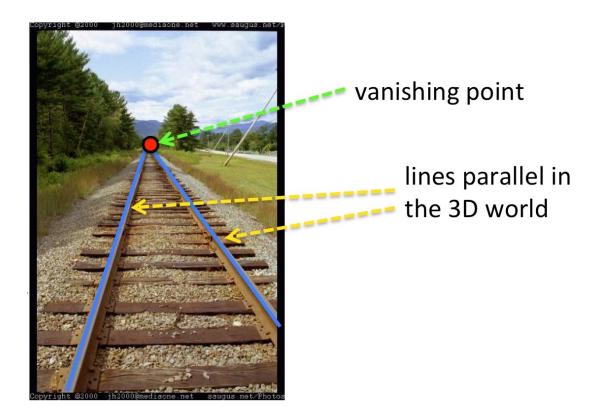

Adopted from: N. Snavely]

### Projection Properties: Cool Facts

Parallel lines converge at a vanishing point

- Each different direction in the world has its own vanishing point
- All lines in the same direction in 3D intersect at the same vanishing point

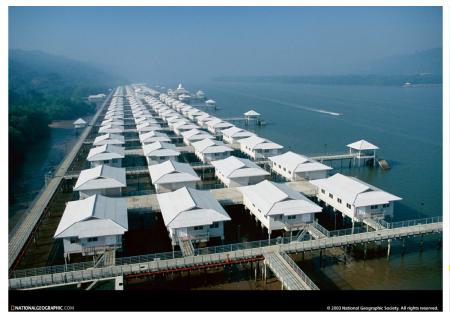

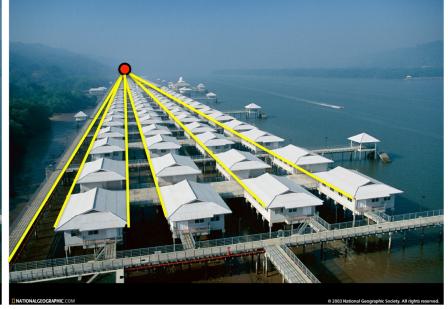

[Pic: R. Szeliski]

All lines in the same direction in 3D intersect at the same vanishing point.

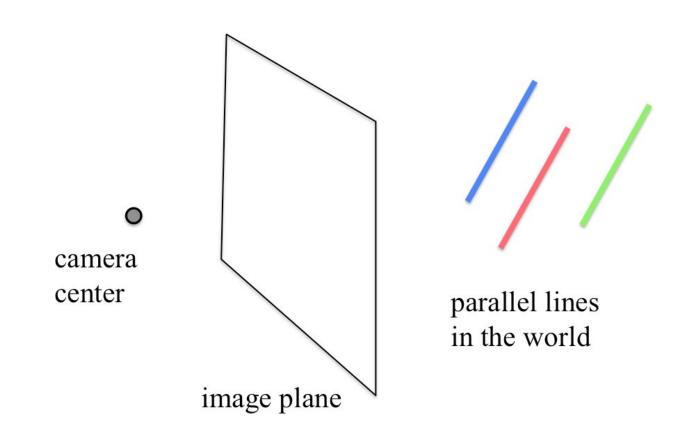

• All lines in the same direction in 3D intersect at the same vanishing point.

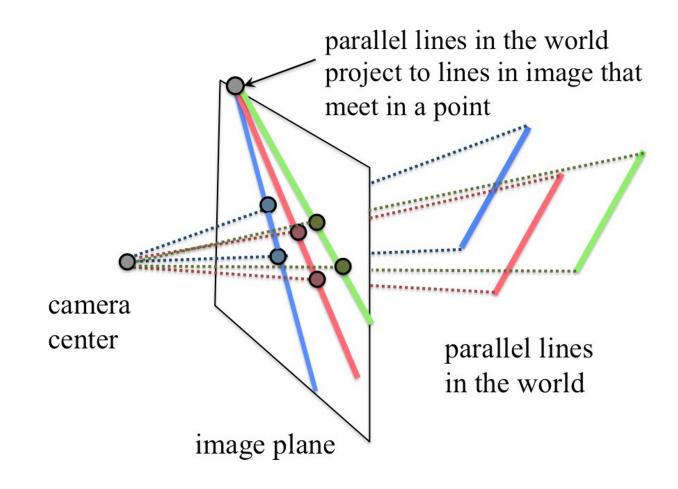

All lines in the same direction in 3D intersect at the same vanishing point.

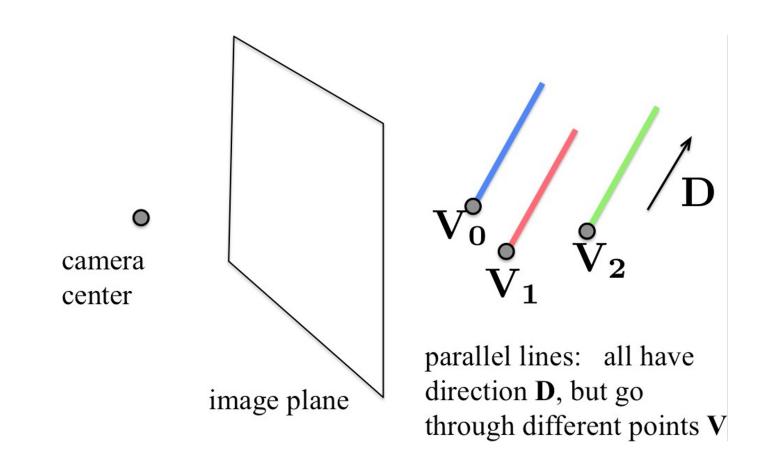

- All lines with the same 3D direction intersect at the same vanishing point.
- Line that passes through V with direction D: X = V + t D.

- All lines with the same 3D direction intersect at the same vanishing point.
- Line that passes through V with direction D: X = V + t D.
- Project it:

$$\begin{bmatrix} wx \\ wy \\ w \end{bmatrix} = K \mathbf{X} = \begin{bmatrix} f & 0 & p_x \\ 0 & f & p_y \\ 0 & 0 & 1 \end{bmatrix} \begin{bmatrix} V_x + tD_x \\ V_y + tD_y \\ V_z + tD_z \end{bmatrix} = \begin{bmatrix} fV_x + ftD_x + p_xV_z + tp_xD_z \\ fV_y + ftD_y + p_yV_z + tp_yD_z \\ V_z + tD_z \end{bmatrix}$$

- All lines with the same 3D direction intersect at the same vanishing point.
- Line that passes through V with direction D: X = V + t D.
- Project it:

$$\begin{bmatrix} wx \\ wy \\ w \end{bmatrix} = K\mathsf{X} = \begin{bmatrix} f & 0 & p_x \\ 0 & f & p_y \\ 0 & 0 & 1 \end{bmatrix} \begin{bmatrix} V_x + tD_x \\ V_y + tD_y \\ V_z + tD_z \end{bmatrix} = \begin{bmatrix} fV_x + ftD_x + p_xV_z + tp_xD_z \\ fV_y + ftD_y + p_yV_z + tp_yD_z \\ V_z + tD_z \end{bmatrix}$$

Move infinitely far from the camera by taking  $t \to \infty$  and compute x and y:

$$x = \lim_{t \to \infty} \frac{fV_x + ftD_x + p_xV_z + tp_xD_z}{V_z + tD_z} = \frac{fD_x + p_xD_z}{D_z}$$
$$y = \lim_{t \to \infty} \frac{fV_y + ftD_y + p_yV_z + tp_yD_z}{V_z + tD_z} = \frac{fD_y + p_yD_z}{D_z}$$

- All lines with the same 3D direction intersect at the same vanishing point.
- Line that passes through V with direction D: X = V + t D.
- Project it:

$$\begin{bmatrix} wx \\ wy \\ w \end{bmatrix} = K\mathsf{X} = \begin{bmatrix} f & 0 & p_x \\ 0 & f & p_y \\ 0 & 0 & 1 \end{bmatrix} \begin{bmatrix} V_x + tD_x \\ V_y + tD_y \\ V_z + tD_z \end{bmatrix} = \begin{bmatrix} fV_x + ftD_x + p_xV_z + tp_xD_z \\ fV_y + ftD_y + p_yV_z + tp_yD_z \\ V_z + tD_z \end{bmatrix}$$

Move infinitely far from the camera by taking  $t \to \infty$  and compute x and y:

$$x = \lim_{t \to \infty} \frac{fV_x + ftD_x + p_xV_z + tp_xD_z}{V_z + tD_z} = \frac{fD_x + p_xD_z}{D_z}$$
$$y = \lim_{t \to \infty} \frac{fV_y + ftD_y + p_yV_z + tp_yD_z}{V_z + tD_z} = \frac{fD_y + p_yD_z}{D_z}$$

This doesn't depend on V! So all lines with direction D go to this point!

• All lines with the same 3D direction intersect at the same vanishing point.

- All lines with the same 3D direction intersect at the same vanishing point.
- The easiest way to find this point: Translate line with direction D to the camera center. This line intersects the image plane in the vanishing point corresponding to direction D!

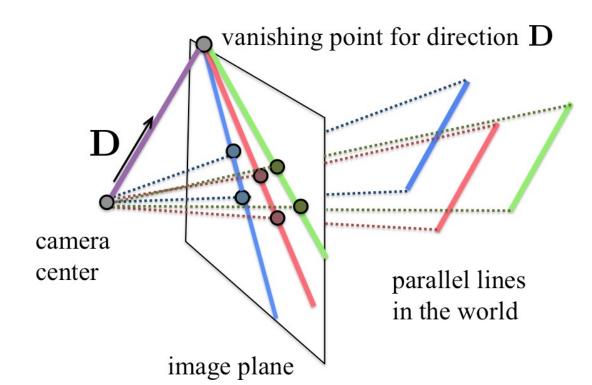

## Projection Properties: Cool Facts

Parallel lines converge at a vanishing point

- Each different direction in the world has its own vanishing point
- •Lines parallel to image plane are also parallel in the image (we say that they intersect at infinity).

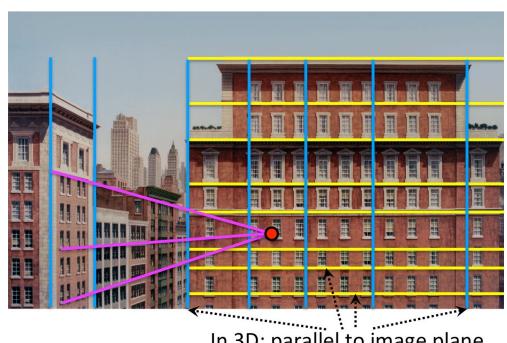

In 3D: parallel to image plane

In 2D: parallel (no VP)

# Projection Properties: Cool Facts

• Lines parallel to image plane are also parallel in the image. We say that they intersect at infinity.

doesn't intersect image plane! So no vanishing point!

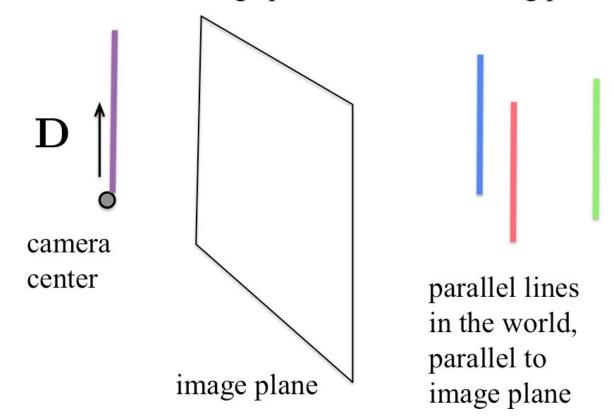

• Lines parallel to image plane are also parallel in the image. We say that they intersect at infinity.

doesn't intersect image plane! So no vanishing point!

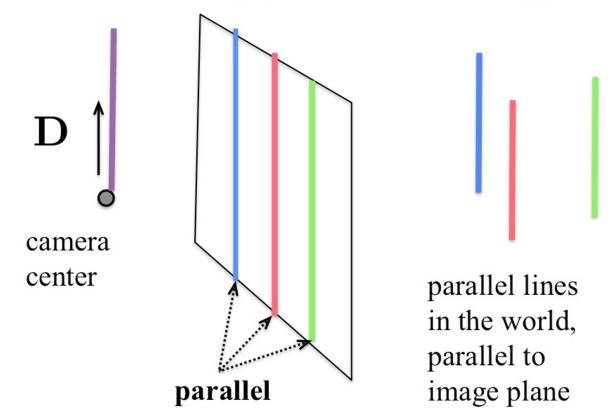

# Projection Properties: Vanishing Point

- Line that passes through V with direction D: X = V + t D.
- Project a second line passing through R and take the distance:

$$d_{x} = \frac{fV_{x} + ftD_{x} + p_{x}V_{z} + tp_{x}D_{z}}{V_{z} + tD_{z}} - \frac{fR_{x} + ftD_{x} + p_{x}R_{z} + tp_{x}D_{z}}{R_{z} + tD_{z}}$$

- ullet Simplify with  $\,D_z=0\,$  and  $\,V_z=R_z=1\,$
- Can you prove the above distance remains constant in the image plane regardless of ti.e., the projected versions of the lines are also parallel.

- This picture has been recorded from a car with a camera on top. We know the camera intrinsic matrix K.
- Can we tell the incline of the hill we are driving on?
- Hows

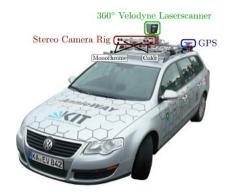

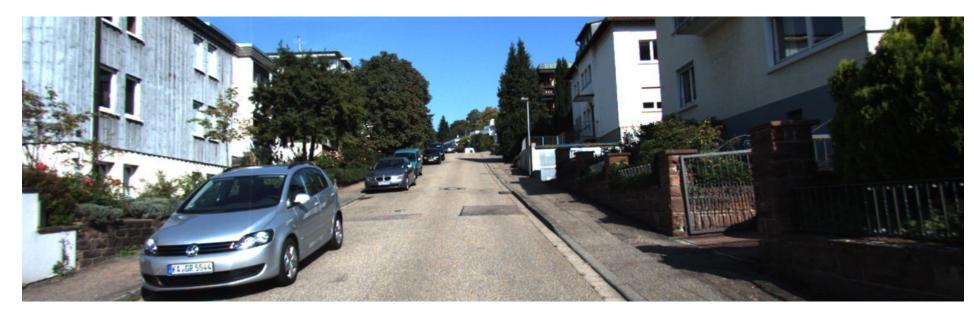

Can we tell the incline of the hill we are driving on?

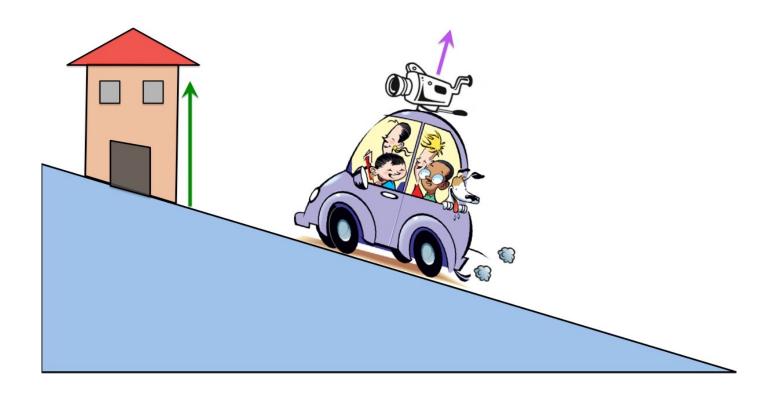

Figure: This is the 3D world behind the picture.

Can we tell the incline of the hill we are driving on?

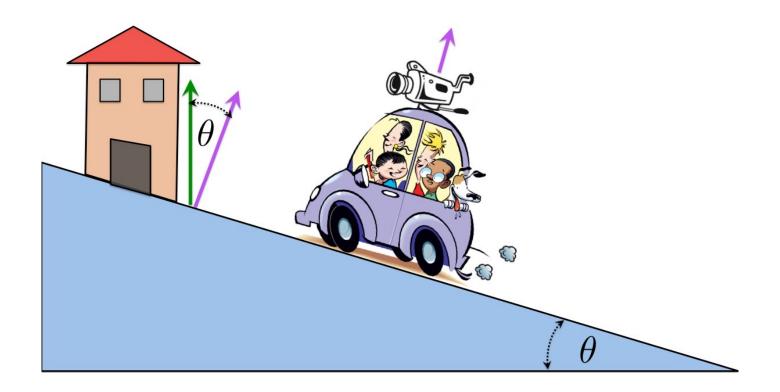

**Figure:** If we compute the 3D direction of the house's vertical lines relative to camera, we have the incline! How can we do that?

Can we tell the incline of the hill we are driving on?

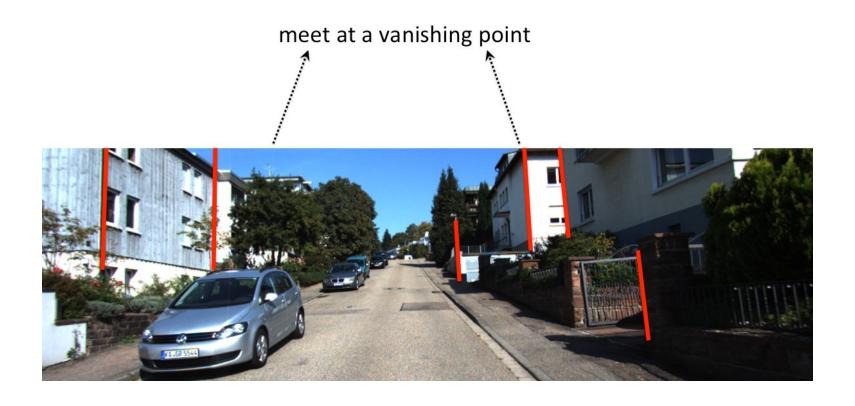

Figure: Extract "vertical" lines and compute vanishing point in 2D via intersections. Ho can we compute direction in 3D from vanishing point (if we have K)?

Can we tell the incline of the hill we are driving on?

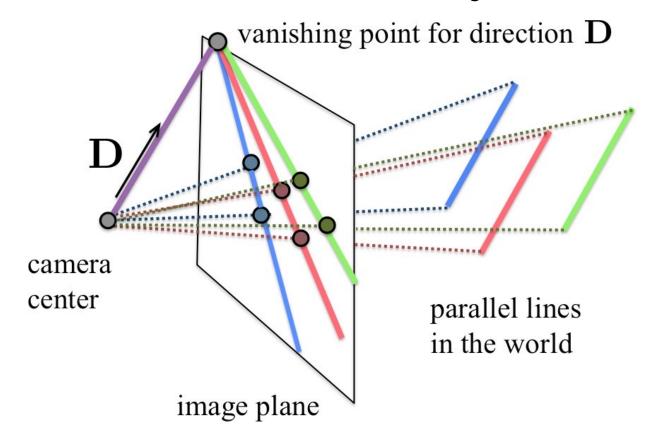

Figure: This picture should help.

Can we tell the incline of the hill we are driving on?

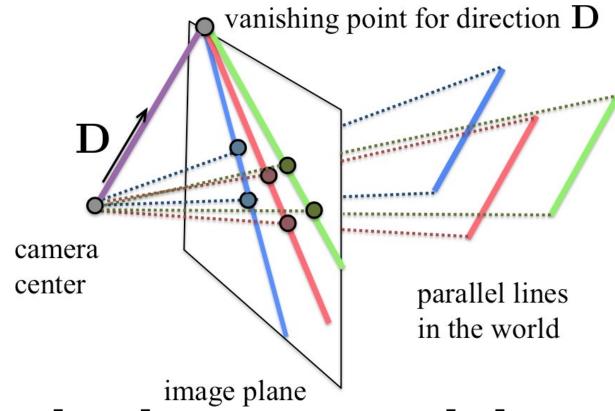

## Vanishing Points Can be Deceiving

Parallel lines converge at a vanishing point.

But intersecting lines in 2D are not necessarily parallel in 3D.

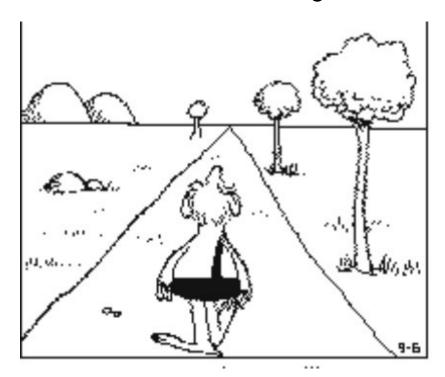

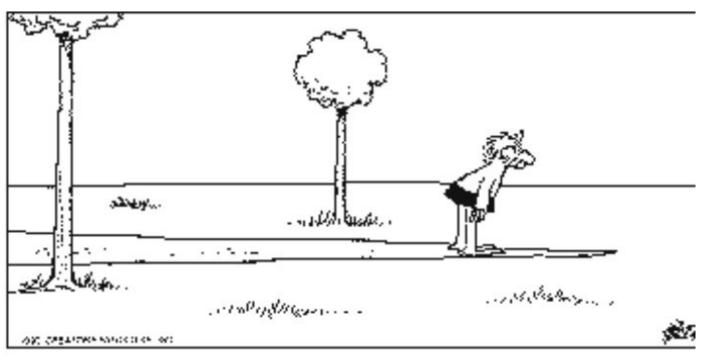

[Source: A. Jepson]

# Vanishing Points Can be Deceiving

#### Parallel lines converge at a vanishing point

- Each different direction in the world has its own vanishing point
- For lines on the same 3D plane, the vanishing points lie on a line. We call it a vanishing line. Vanishing line for the ground plane is a horizon line.

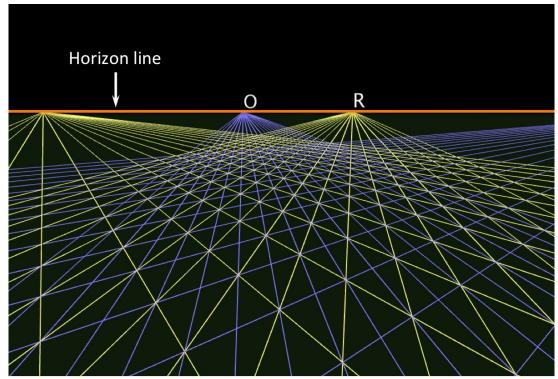

http://4.bp.blogspot.com/-0Jm9d9j35Tc/T5ESbVpKl7I/AAAAAAAACEk/nVAiTxBuiyc/s1600/perspectiveGrid-01.png

Parallel lines converge at a vanishing point

- For lines on the same 3D plane, the vanishing points lie on a line. We call it a vanishing line. Vanishing line for the ground plane is a horizon line.
- Some horizon lines are nicer than others;)

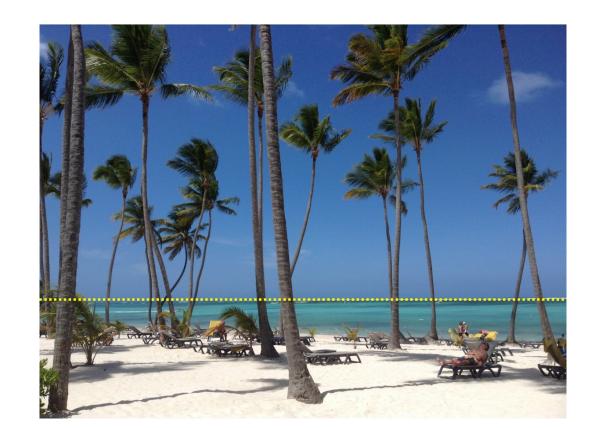

Parallel lines converge at a vanishing point

- For lines on the same 3D plane, the vanishing points lie on a line. We call it a vanishing line. Vanishing line for the ground plane is a horizon line.
- Parallel planes in 3D have the same horizon line in the image.

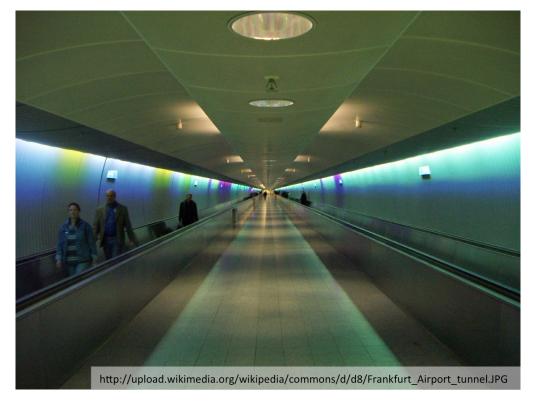

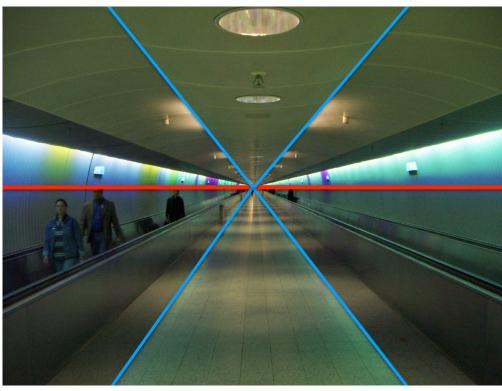

• Can I tell how much above ground this picture was taken?

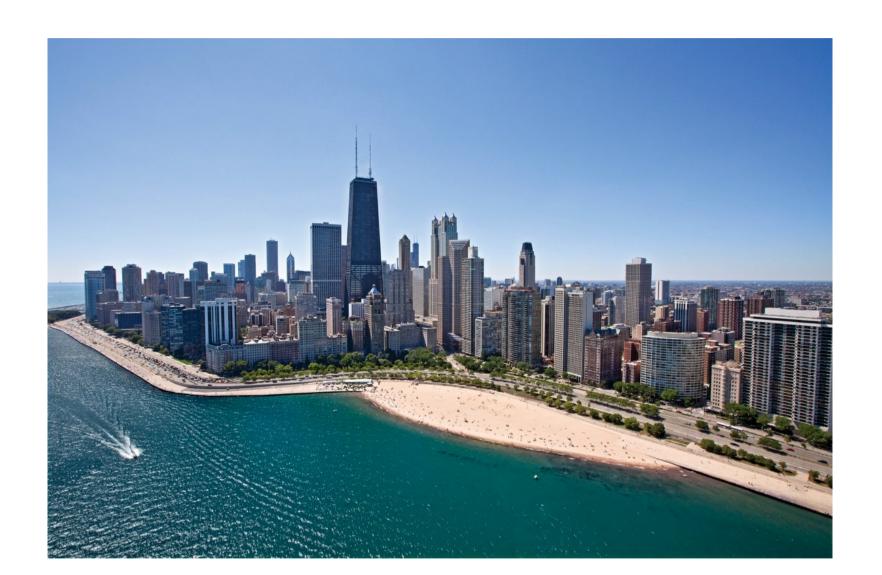

• Can I tell how much above ground this picture was taken?

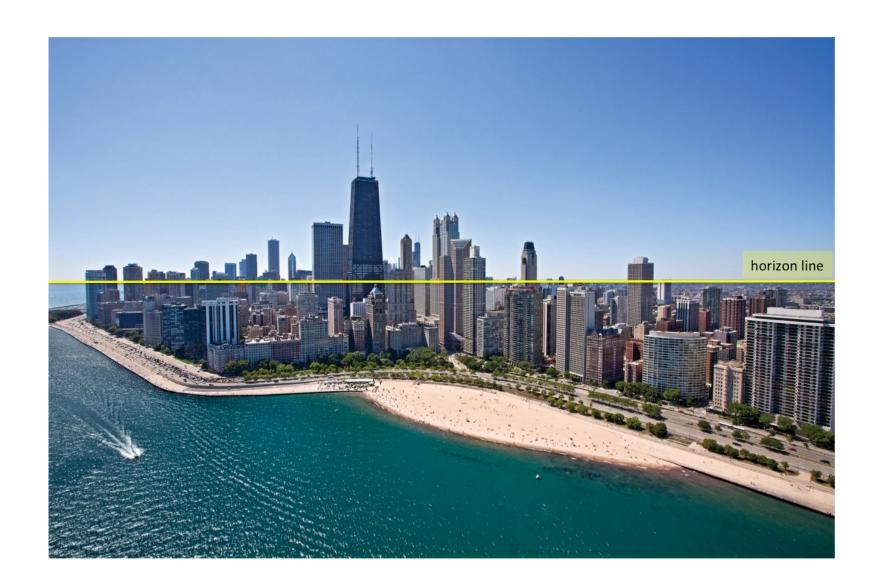

• Same distance as where the horizon line intersects the scene

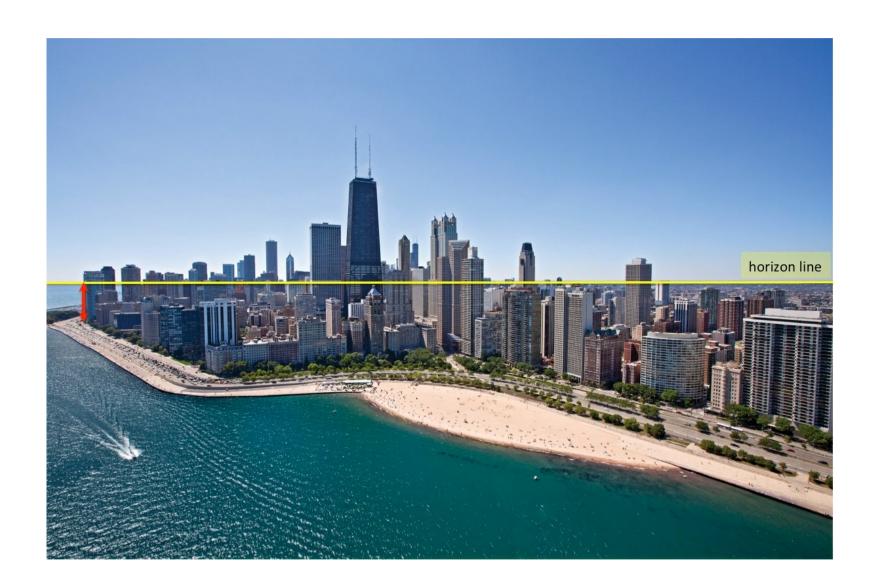

• Same distance as where the horizon line intersects the scene

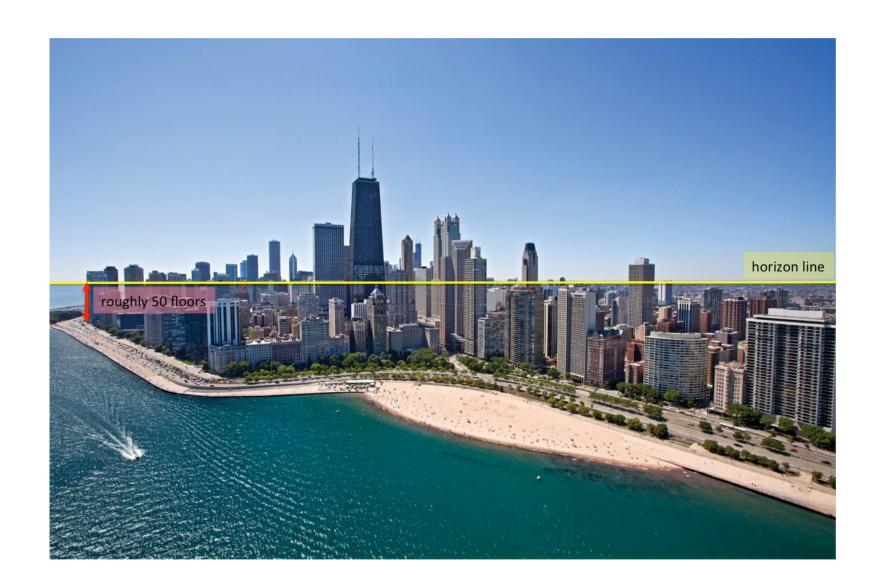

- This is only true when the camera (image plane) is orthogonal to the ground plane.
   And the ground plane is flat.
- A very nice explanation of this phenomena can be find by Derek Hoiem here:
   <a href="https://courses.engr.illinois.edu/cs543/sp2011/materials/3dscene\_book\_svg.pdf">https://courses.engr.illinois.edu/cs543/sp2011/materials/3dscene\_book\_svg.pdf</a>

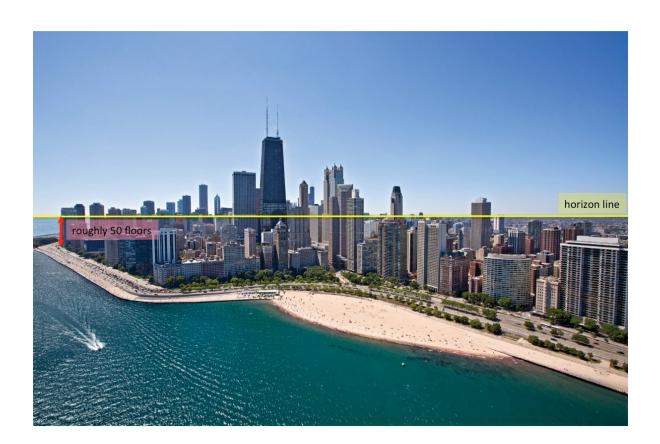

- We are not yet done with projection. To fully specify projection, we need to:
- Describe its internal parameters (we know this, this is our K)

- We are not yet done with projection. To fully specify projection, we need to:
- Describe its internal parameters (we know this, this is our K)
- Describe its pose in the world. Two important coordinate systems:
  - World coordinate system
  - Camera coordinate system

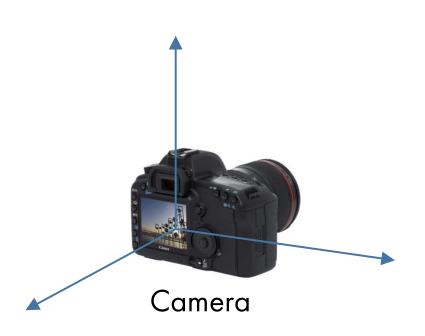

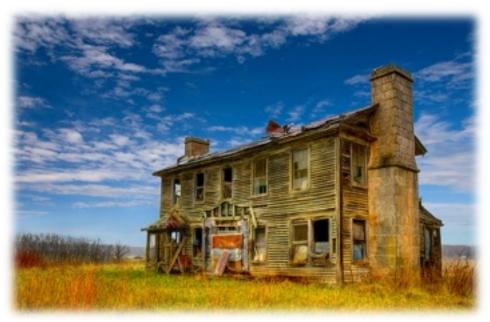

"The World"

• Why two coordinate systems?

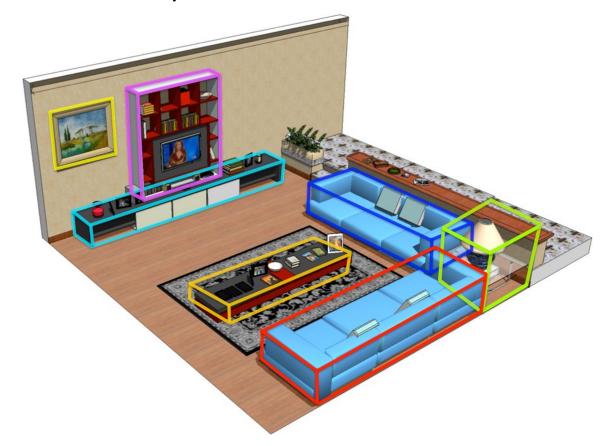

Imagine this is your room.

• Why two coordinate systems?

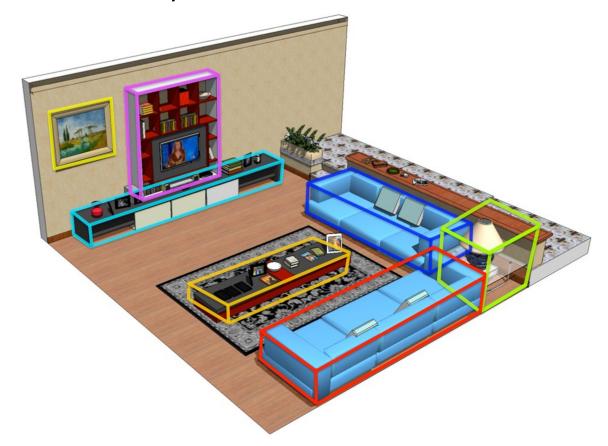

When you were furnishing you measured everything in detail.

Why two coordinate systems?

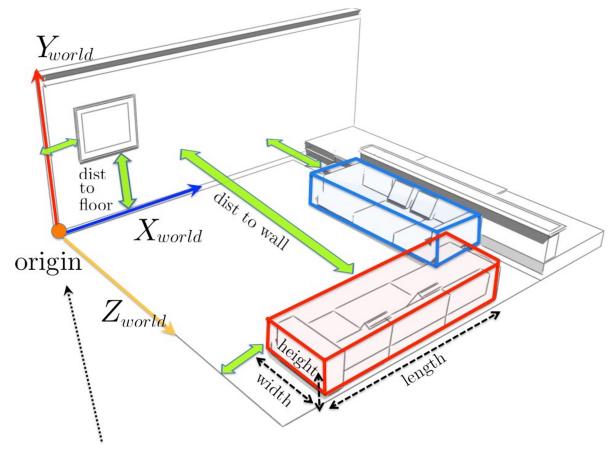

I measured everything in my room relative to this point

Thus you know all coordinates relative to a special point (origin) and coordinate system in the room. This is your room's (world) coordinate system.

Why two coordinate systems?

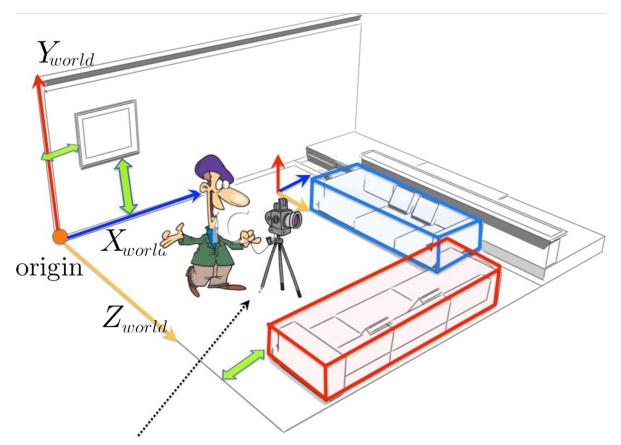

But to project my room to camera, I need to have the room in the camera coordinate system!

Now you take a picture and you wonder how points project to camera. In order to project, you need all points in camera's coordinate system.

Why two coordinate systems?

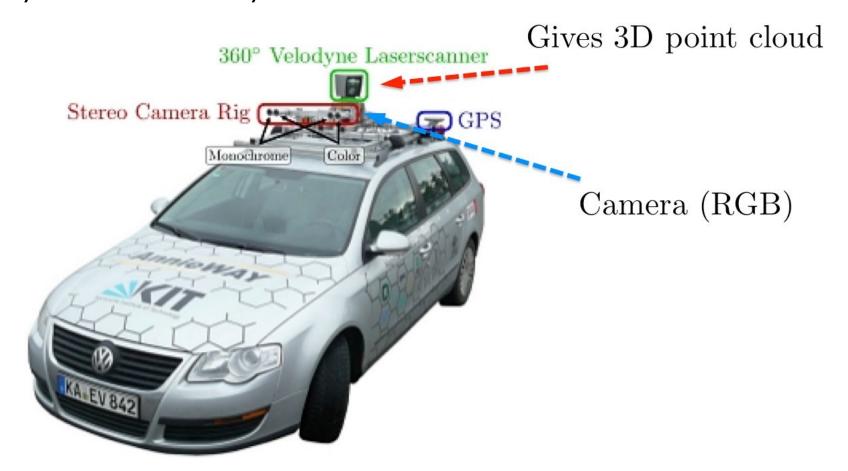

For e.g. self-driving cars, 3D points are typically measured with Velodyne.

Why two coordinate systems?

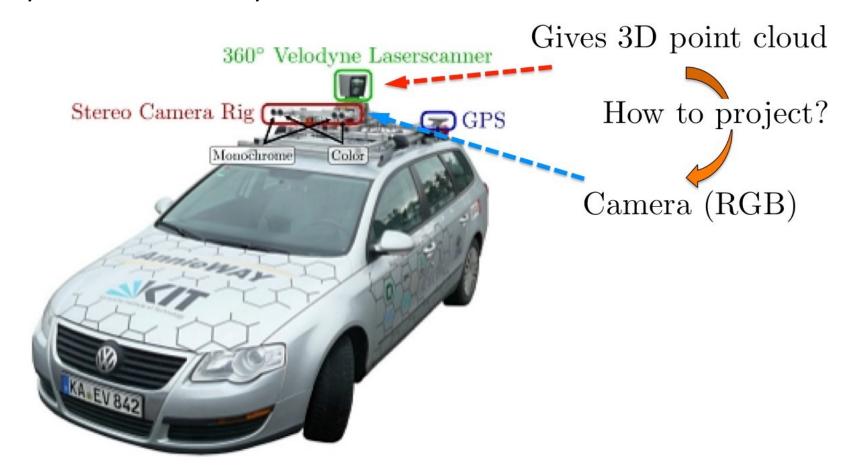

We want to be able to project the 3D points in Velodyne's coordinate system onto an image captured by a camera.

Why two coordinate systems?

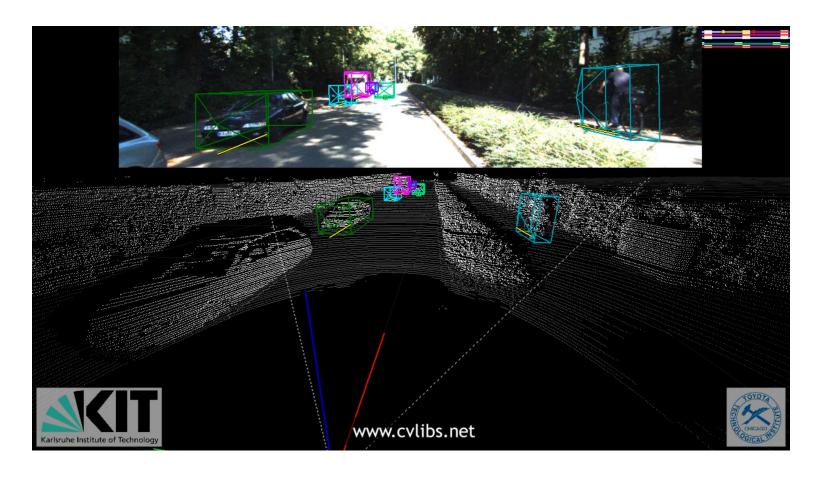

We want to be able to project the 3D points in Velodyne's coordinate system onto an image captured by a camera.

To project a point (X, Y, Z) in world coordinates on the image plane, we need to:

To project a point (X, Y, Z) in world coordinates on the image plane, we need to:

• Transform (X, Y, Z) into camera coordinates. We thus need:

To project a point (X, Y, Z) in world coordinates on the image plane, we need to:

- Transform (X, Y, Z) into camera coordinates. We thus need:
  - Camera position (in world coordinates)

To project a point (X, Y, Z) in world coordinates on the image plane, we need to:

- Transform (X, Y, Z) into camera coordinates. We thus need:
  - Camera position (in world coordinates)
  - Camera orientation (in world coordinates)

To project a point (X, Y, Z) in world coordinates on the image plane, we need to:

- Transform (X, Y, Z) into camera coordinates. We thus need:
  - Camera position (in world coordinates)
  - Camera orientation (in world coordinates)
- To project into the image plane
  - Need to know camera intrinsics

To project a point (X, Y, Z) in world coordinates on the image plane, we need to:

- Transform (X, Y, Z) into camera coordinates. We thus need:
  - Camera position (in world coordinates)
  - Camera orientation (in world coordinates)
- To project into the image plane
  - Need to know camera intrinsics
- These can all be described with matrices!

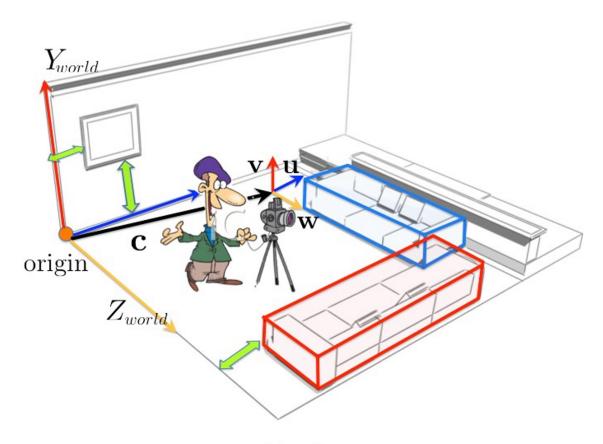

c ... camera position in room coordinate system

 $\mathbf{u}, \mathbf{v}, \mathbf{w}$  ... 3 orthogonal directions of camera in room coordinate system

We first need our camera position and orientation in the room's world.

What is Q in camera's coordinate system?? origin

c ... camera position in room coordinate system

 $\mathbf{u}, \mathbf{v}, \mathbf{w}$  ... 3 orthogonal directions of camera in room coordinate system

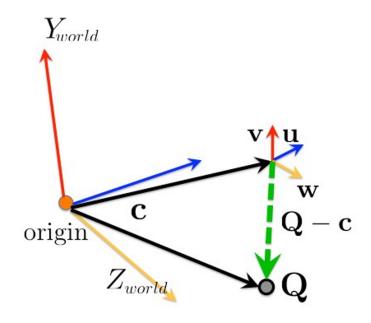

What is Q in camera's coordinate system??

 ${f Q}-{f c}$  ... makes **position** relative to camera

c ... camera position in room
coordinate system
3 orthogonal directions of

 $\mathbf{u}, \mathbf{v}, \mathbf{w}$  ... 3 orthogonal directions of camera in room coordinate system

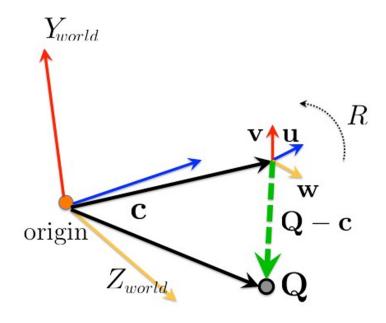

What is Q in camera's coordinate system??

 ${f Q}-{f c}$  ... makes **position** relative to camera

 $R\begin{bmatrix}\mathbf{u} & \mathbf{v} & \mathbf{w}\end{bmatrix} = I$  (looking for rotation to canonical orientation)

 $\begin{array}{cccc} \mathbf{c} & & \dots & \text{camera position in room} \\ & & \text{coordinate system} \\ \mathbf{u}, \mathbf{v}, \mathbf{w} & \dots & \text{3 orthogonal directions of camera} \\ & & \text{in room coordinate system} \end{array}$ 

### Camera Extrinsics

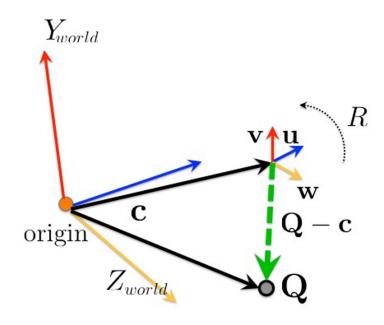

#### What is Q in camera's coordinate system??

 ${f Q}-{f c}$  ... makes **position** relative to camera

$$R \begin{bmatrix} \mathbf{u} & \mathbf{v} & \mathbf{w} \end{bmatrix} = I$$
 (looking for rotation to canonical orientation)  $R \cdot R^T = I$  (since orientation is orthogonal matrix)

#### Camera Extrinsics

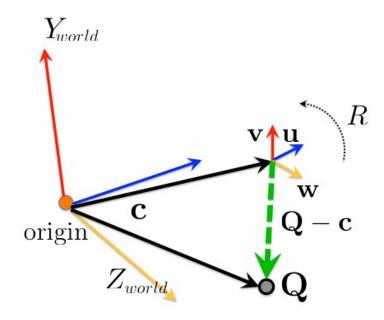

#### What is Q in camera's coordinate system??

 ${f Q}-{f c}$  ... makes **position** relative to camera

$$R\begin{bmatrix}\mathbf{u} & \mathbf{v} & \mathbf{w}\end{bmatrix} = I$$
 (looking for rotation to canonical orientation)  $R \cdot R^T = I$  (since orientation is orthogonal matrix)  $R = \begin{bmatrix} \mathbf{u}^T & \mathbf{v}^T & \mathbf{w}^T \end{bmatrix}$ 

$$n = [\mathbf{u} \quad \mathbf{v} \quad \mathbf{w}]$$

c ... camera position in room
coordinate system
3 orthogonal directions of c

 $\mathbf{u}, \mathbf{v}, \mathbf{w}$  ... 3 orthogonal directions of camera in room coordinate system

#### Camera Extrinsics

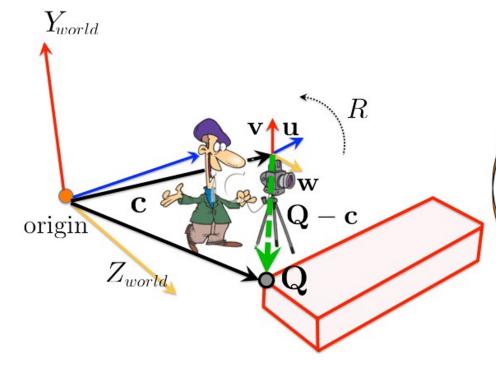

What is Q in camera's coordinate system??

 ${f Q}-{f c}$  ... makes **position** relative to camera

$$R \begin{bmatrix} \mathbf{u} & \mathbf{v} & \mathbf{w} \end{bmatrix} = I$$
 (looking for rotation to canonical orientation)  $R \cdot R^T = I$  (since orientation is orthogonal matrix)

$$\mathbf{R} = \begin{bmatrix} \mathbf{u}^T & \mathbf{v}^T & \mathbf{w}^T \end{bmatrix}$$

$$\begin{bmatrix} X' \\ Y' \\ Z' \end{bmatrix} = R \Big( \begin{bmatrix} X \\ Y \\ Z \end{bmatrix} - \mathbf{c} \Big) = \begin{bmatrix} R & -Rc \end{bmatrix} \begin{bmatrix} X \\ Y \\ Z \\ 1 \end{bmatrix}$$
 camera coordinates room (world) coordinates

c ... camera position in room coordinate system
 u, v, w ... 3 orthogonal directions of camera in room coordinate system

## Projection Equations

 Projection matrix P models the cumulative effect of all intrinsic and extrinsic parameters. We use homogeneous coordinates for 2D and 3D:

$$\mathbf{q} = \begin{bmatrix} ax \\ ay \\ a \end{bmatrix} = \mathbf{P} \begin{bmatrix} X \\ Y \\ Z \\ 1 \end{bmatrix}$$

## Projection Equations

 Projection matrix P models the cumulative effect of all intrinsic and extrinsic parameters. We use homogeneous coordinates for 2D and 3D:

$$\mathbf{q} = \begin{bmatrix} ax \\ ay \\ a \end{bmatrix} = \mathbf{P} \begin{bmatrix} X \\ Y \\ Z \\ 1 \end{bmatrix}$$

It can be computed as

$$\mathbf{P} = \underbrace{\begin{bmatrix} f & 0 & p_x \\ 0 & f & p_y \\ 0 & 0 & 1 \end{bmatrix}}_{\text{intrinsics } K} \underbrace{\begin{bmatrix} 1 & 0 & 0 & 0 \\ 0 & 1 & 0 & 0 \\ 0 & 0 & 1 & 0 \end{bmatrix}}_{\text{projection}} \underbrace{\begin{bmatrix} \mathbf{R}_{3 \times 3} & 0_{3 \times 1} \\ 0_{1 \times 3} & 1 \end{bmatrix}}_{\text{rotation}} \underbrace{\begin{bmatrix} \mathbf{I}_{3 \times 3} & \mathbf{T}_{3 \times 1} \\ 0_{1 \times 3} & 1 \end{bmatrix}}_{\text{translation}}$$

### Projection Equations

 Projection matrix P models the cumulative effect of all intrinsic and extrinsic parameters. We use homogeneous coordinates for 2D and 3D:

$$\mathbf{q} = egin{bmatrix} ax \ ay \ a \end{bmatrix} = \mathbf{P} egin{bmatrix} X \ Y \ Z \ 1 \end{bmatrix}$$

It can be computed as

$$\mathbf{P} = \underbrace{\begin{bmatrix} f & 0 & p_x \\ 0 & f & p_y \\ 0 & 0 & 1 \end{bmatrix}}_{\text{intrinsics } K} \underbrace{\begin{bmatrix} 1 & 0 & 0 & 0 \\ 0 & 1 & 0 & 0 \\ 0 & 0 & 1 & 0 \end{bmatrix}}_{\text{projection}} \underbrace{\begin{bmatrix} \mathbf{R}_{3\times3} & 0_{3\times1} \\ 0_{1\times3} & 1 \end{bmatrix}}_{\text{rotation}} \underbrace{\begin{bmatrix} \mathbf{I}_{3\times3} & \mathbf{T}_{3\times1} \\ 0_{1\times3} & 1 \end{bmatrix}}_{\text{translation}}$$

• To get a point  $\mathbf{q}$  in the image plane, I need to compute  $\mathbf{P}(X, Y, Z, 1)^T$ , where  $\mathbf{P}$  is a  $3 \times 4$  matrix. This gives me a  $3 \times 1$  vector. Now I divide all coordinates with the third coordinate (making the third coordinate equal to 1), and then drop the last coordinate.

### The Projection Matrix

The projection matrix is defined as

$$\mathbf{P} = \underbrace{\mathbf{K}}_{\text{intrinsics}} \underbrace{\begin{bmatrix} 1 & 0 & 0 & 0 \\ 0 & 1 & 0 & 0 \\ 0 & 0 & 1 & 0 \end{bmatrix}}_{\text{projection}} \underbrace{\begin{bmatrix} \mathbf{R}_{3\times3} & \mathbf{0}_{3\times1} \\ \mathbf{0}_{1\times3} & 1 \end{bmatrix}}_{\text{rotation}} \underbrace{\begin{bmatrix} \mathbf{I}_{3\times3} & \mathbf{T}_{3x1} \\ \mathbf{0}_{1\times3} & 1 \end{bmatrix}}_{\text{translation}} \underbrace{\begin{bmatrix} \mathbf{R}_{1} & \mathbf{T}_{1} \\ \mathbf{R}_{1} & \mathbf{T}_{1} \end{bmatrix}}_{\text{projection}} \underbrace{\begin{bmatrix} \mathbf{R}_{1} & \mathbf{T}_{1} \\ \mathbf{R}_{1} & \mathbf{T}_{1} \end{bmatrix}}_{\text{projection}} \underbrace{\begin{bmatrix} \mathbf{R}_{1} & \mathbf{T}_{1} \\ \mathbf{R}_{1} & \mathbf{T}_{1} \end{bmatrix}}_{\text{translation}} \underbrace{\begin{bmatrix} \mathbf{R}_{1} & \mathbf{T}_{1} \\ \mathbf{R}_{1} & \mathbf{T}_{1} \end{bmatrix}}_{\text{translation}} \underbrace{\begin{bmatrix} \mathbf{R}_{1} & \mathbf{T}_{1} \\ \mathbf{R}_{1} & \mathbf{T}_{1} \end{bmatrix}}_{\text{translation}} \underbrace{\begin{bmatrix} \mathbf{R}_{1} & \mathbf{T}_{1} \\ \mathbf{R}_{1} & \mathbf{T}_{1} \end{bmatrix}}_{\text{translation}} \underbrace{\begin{bmatrix} \mathbf{R}_{1} & \mathbf{T}_{1} \\ \mathbf{R}_{1} & \mathbf{T}_{1} \end{bmatrix}}_{\text{translation}} \underbrace{\begin{bmatrix} \mathbf{R}_{1} & \mathbf{T}_{1} \\ \mathbf{R}_{1} & \mathbf{T}_{1} \end{bmatrix}}_{\text{translation}} \underbrace{\begin{bmatrix} \mathbf{R}_{1} & \mathbf{T}_{1} \\ \mathbf{R}_{1} & \mathbf{T}_{1} \end{bmatrix}}_{\text{translation}} \underbrace{\begin{bmatrix} \mathbf{R}_{1} & \mathbf{T}_{1} \\ \mathbf{R}_{1} & \mathbf{T}_{1} \end{bmatrix}}_{\text{translation}} \underbrace{\begin{bmatrix} \mathbf{R}_{1} & \mathbf{T}_{1} \\ \mathbf{R}_{1} & \mathbf{T}_{1} \end{bmatrix}}_{\text{translation}} \underbrace{\begin{bmatrix} \mathbf{R}_{1} & \mathbf{T}_{1} \\ \mathbf{R}_{1} & \mathbf{T}_{1} \end{bmatrix}}_{\text{translation}} \underbrace{\begin{bmatrix} \mathbf{R}_{1} & \mathbf{T}_{1} \\ \mathbf{R}_{1} & \mathbf{T}_{1} \end{bmatrix}}_{\text{translation}} \underbrace{\begin{bmatrix} \mathbf{R}_{1} & \mathbf{T}_{1} \\ \mathbf{R}_{1} & \mathbf{T}_{1} \end{bmatrix}}_{\text{translation}} \underbrace{\begin{bmatrix} \mathbf{R}_{1} & \mathbf{T}_{1} \\ \mathbf{R}_{1} & \mathbf{T}_{1} \end{bmatrix}}_{\text{translation}} \underbrace{\begin{bmatrix} \mathbf{R}_{1} & \mathbf{T}_{1} \\ \mathbf{R}_{1} & \mathbf{T}_{1} \end{bmatrix}}_{\text{translation}} \underbrace{\begin{bmatrix} \mathbf{R}_{1} & \mathbf{T}_{1} \\ \mathbf{R}_{1} & \mathbf{T}_{1} \end{bmatrix}}_{\text{translation}} \underbrace{\begin{bmatrix} \mathbf{R}_{1} & \mathbf{T}_{1} \\ \mathbf{R}_{1} & \mathbf{T}_{1} \end{bmatrix}}_{\text{translation}} \underbrace{\begin{bmatrix} \mathbf{R}_{1} & \mathbf{T}_{1} \\ \mathbf{R}_{2} & \mathbf{T}_{1} \end{bmatrix}}_{\text{translation}} \underbrace{\begin{bmatrix} \mathbf{R}_{1} & \mathbf{T}_{1} \\ \mathbf{R}_{2} & \mathbf{T}_{1} \end{bmatrix}}_{\text{translation}} \underbrace{\begin{bmatrix} \mathbf{R}_{1} & \mathbf{T}_{1} \\ \mathbf{R}_{2} & \mathbf{T}_{2} \end{bmatrix}}_{\text{translation}} \underbrace{\begin{bmatrix} \mathbf{R}_{1} & \mathbf{T}_{1} \\ \mathbf{R}_{2} & \mathbf{T}_{2} \end{bmatrix}}_{\text{translation}} \underbrace{\begin{bmatrix} \mathbf{R}_{1} & \mathbf{T}_{1} \\ \mathbf{R}_{2} & \mathbf{T}_{2} \end{bmatrix}}_{\text{translation}} \underbrace{\begin{bmatrix} \mathbf{R}_{1} & \mathbf{T}_{1} \\ \mathbf{R}_{2} & \mathbf{T}_{2} \end{bmatrix}}_{\text{translation}} \underbrace{\begin{bmatrix} \mathbf{R}_{1} & \mathbf{T}_{2} \\ \mathbf{R}_{2} & \mathbf{T}_{2} \end{bmatrix}}_{\text{translation}} \underbrace{\begin{bmatrix} \mathbf{R}_{1} & \mathbf{T}_{2} \\ \mathbf{R}_{2} & \mathbf{T}_{2} \end{bmatrix}}_{\text{translation}} \underbrace{\begin{bmatrix} \mathbf{R}_{1} & \mathbf{T}_{2} \\ \mathbf{R}_{2} & \mathbf{T}_{2} \end{bmatrix}}_{\text{translation}} \underbrace{\begin{bmatrix} \mathbf{R}_{1} & \mathbf{T}_{2} \\ \mathbf{R}_{2} &$$

## The Projection Matrix

The projection matrix is defined as

$$\mathbf{P} = \underbrace{\mathbf{K}}_{\text{intrinsics}} \underbrace{\begin{bmatrix} 1 & 0 & 0 & 0 \\ 0 & 1 & 0 & 0 \\ 0 & 0 & 1 & 0 \end{bmatrix}}_{\text{projection}} \underbrace{\begin{bmatrix} \mathbf{R}_{3\times3} & \mathbf{0}_{3\times1} \\ \mathbf{0}_{1\times3} & 1 \end{bmatrix}}_{\text{rotation}} \underbrace{\begin{bmatrix} \mathbf{I}_{3\times3} & \mathbf{T}_{3\times3} \\ \mathbf{0}_{1\times3} & 1 \end{bmatrix}}_{\text{translation}}$$

$$\mathbf{R} \quad \mathbf{t}$$

$$\mathbf{P} = \mathbf{K} \begin{bmatrix} \mathbf{R} & \mathbf{t} \end{bmatrix}$$

Sometimes you will see notation:

$$P = K[R \mid t]$$

It's the same thing.

## The Projection Matrix

The projection matrix is defined as

$$\mathbf{P} = \underbrace{\mathbf{K}}_{\text{intrinsics}} \underbrace{\begin{bmatrix} 1 & 0 & 0 & 0 \\ 0 & 1 & 0 & 0 \\ 0 & 0 & 1 & 0 \end{bmatrix}}_{\text{projection}} \underbrace{\begin{bmatrix} \mathbf{R}_{3\times3} & 0_{3\times1} \\ 0_{1\times3} & 1 \end{bmatrix}}_{\text{rotation}} \underbrace{\begin{bmatrix} \mathbf{I}_{3\times3} & \mathbf{T}_{3\times3} \\ 0_{1\times3} & 1 \end{bmatrix}}_{\text{translation}}$$

$$\bullet \quad \text{More compactly}$$

$$\mathbf{P} = \mathbf{K} \begin{bmatrix} \mathbf{R} & \mathbf{t} \end{bmatrix}$$

Sometimes you will see notation:

$$P = K[R | t]$$

- It's the same thing.
- This might look complicated. Truth is, in most cases you don't have P at all, so you can't really compute any projections. When you have a calibrated camera, then someone typically gives you P. And then projection is easy.

### A Short Note on Camera Calibration

The general procedure:

• Place a 3D pattern (for which you know all distances) in front of camera.

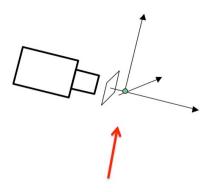

Detect corners in image and figure out which corner corresponds to which point in the 3D pattern.

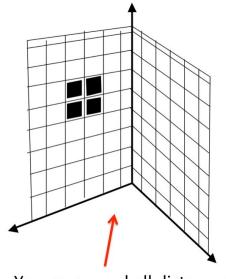

You measured all distances for this pattern.

[Pic from: R. Duraiswami]

#### A Short Note on Camera Calibration

#### The general procedure:

- Place a 3D pattern (for which you know all distances) in front of camera.
- Take a picture. Detect corners in image and find correspondences with the points in the pattern.

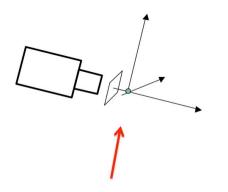

Detect corners in image and figure out which corner corresponds to which point in the 3D pattern.

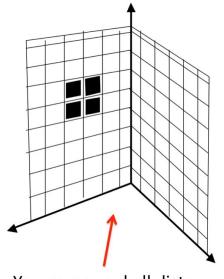

You measured all distances for this pattern.

[Pic from: R. Duraiswami]

### A Short Note on Camera Calibration

#### The general procedure:

- Place a 3D pattern (for which you know all distances) in front of camera.
- Take a picture. Detect corners in image and find correspondences with the points in the pattern.
- Go to the internet and check out the math that tells you how to compute K from these
   2D-3D correspondences. We won't cover in class.

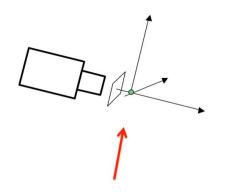

Detect corners in image and figure out which corner corresponds to which point in the 3D pattern.

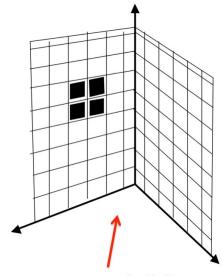

You measured all distances for this pattern.

[Pic from: R. Duraiswami]

- Let's say you have an image but you don't know anything about the camera (for example, image downloaded from the web).
- For images where you see lines corresponding to 3 orthogonal directions, like cubes or rooms, you can compute the camera matrix K as well as R and t!

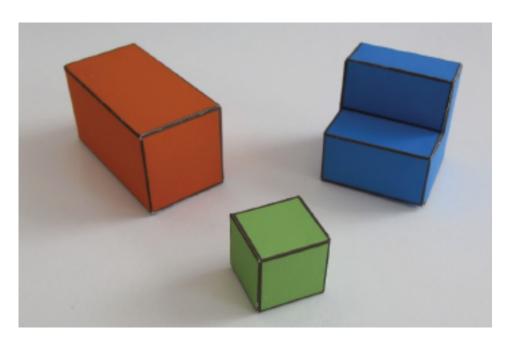

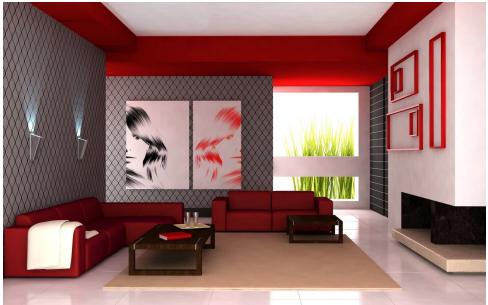

How to do this is explained in the Zisserman & Hartley book (section 8).

• As a consequence, for scenes with lots of lines (e.g. man-made scenes) one can reconstruct the scene in 3D from a single image!

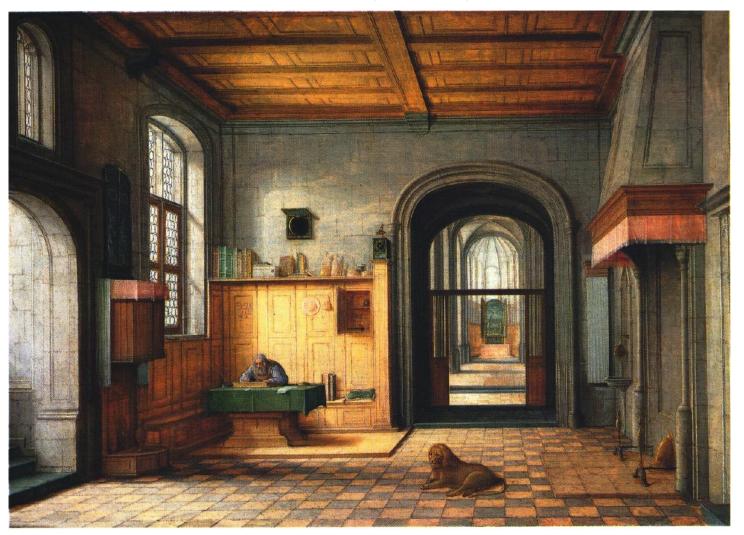

• As a consequence, for scenes with lots of lines (e.g. man-made scenes) one can reconstruct the scene in 3D from a single image!

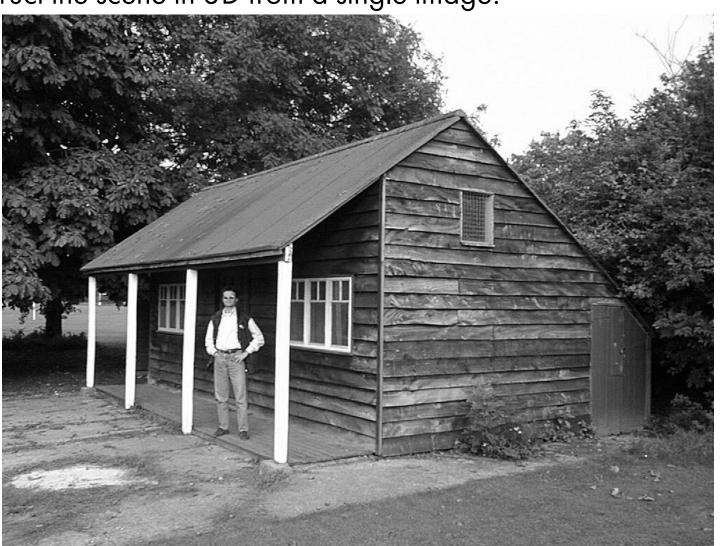

- As a consequence, for scenes with lots of lines (e.g. man-made scenes) one can reconstruct the scene in 3D from a single image!
- For those interested, check out the math here:

A. Criminisi, I. Reid, and A. Zisserman

# Single View Metrology

International Journal of Computer Vision, vol 40, num 2, 2000

https://www.cs.cmu.edu/~ph/869/papers/Criminisi99.pdf

# Exercise (Not Very Easy, But Fun)

- We want to render (project) a 3D CAD model of a car to this image in a realistic way.
- Hows

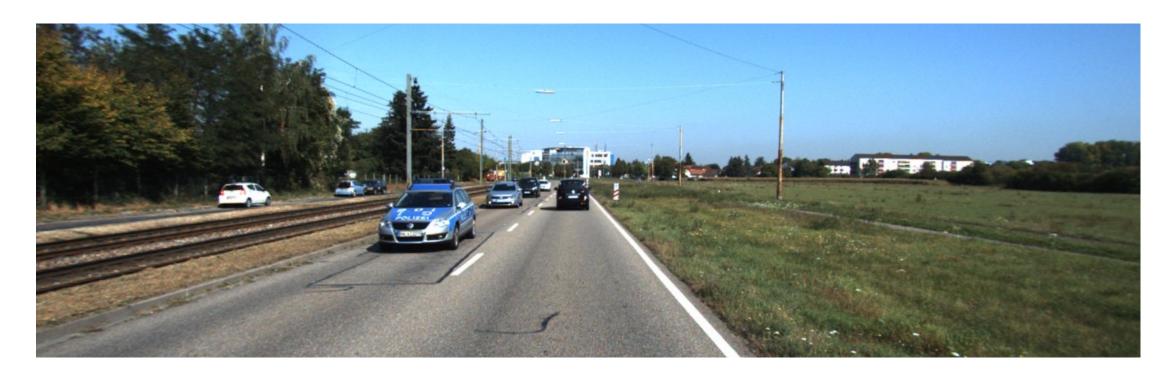

First get a CAD model. There are tones of them, e.g. 3D Warehouse (free)

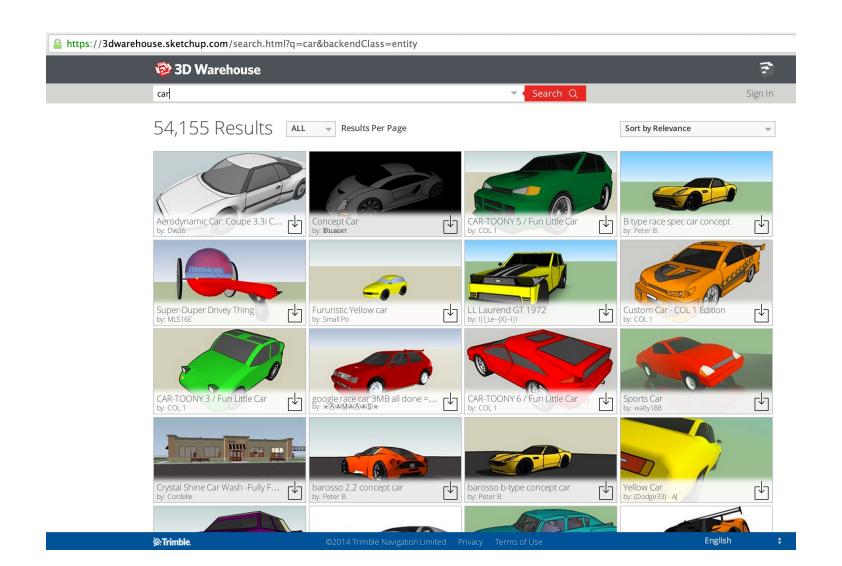

We downloaded this model. Now what?

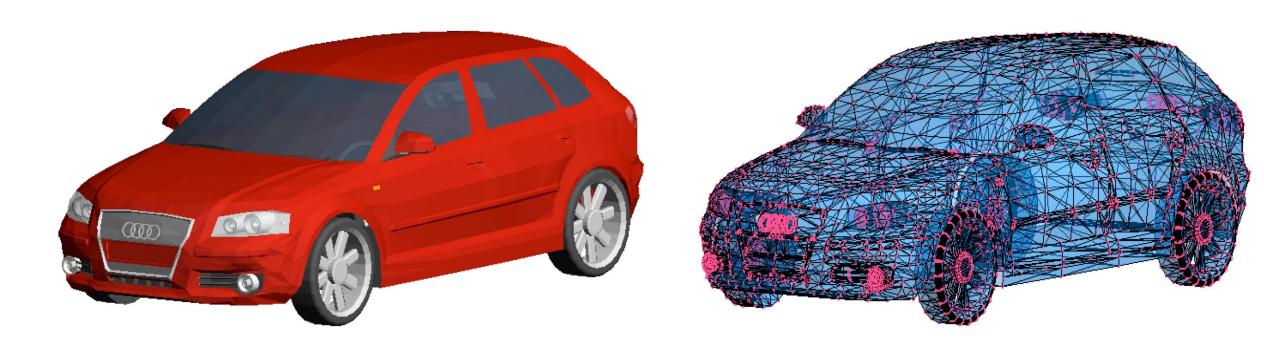

Figure: A CAD model is a collection of 3D vertices and faces that connect the vertices. Each face represents a small triangle. It typically has color.

- Our image was collected with a car on the road:
  - A camera was on top of the car, approximately 1.7m above ground
  - Image plane is orthogonal to the ground
  - We have the internal parameters of the camera, K.

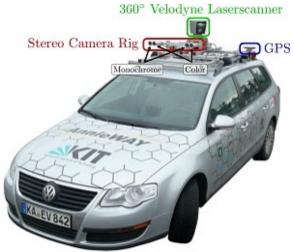

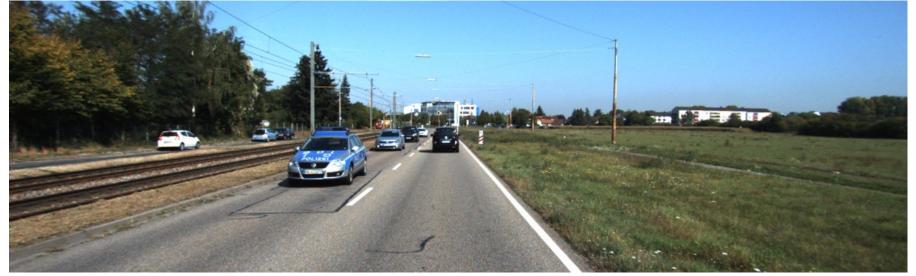

- Our image was collected with a car on the road:
  - A camera was on top of the car, approximately 1.7m above ground
  - Image plane is orthogonal to the ground
  - We have the internal parameters of the camera, K.

- Our image was collected with a car on the road:
  - A camera was on top of the car, approximately 1.7m above ground
  - Image plane is orthogonal to the ground
  - We have the internal parameters of the camera, K.
- With a little bit of math, we can compute the ground plane in 3D, relative to camera.
- With a bit more math we can compute which point on the ground plane projects to an image point (x, y).

- Our image was collected with a car on the road:
  - A camera was on top of the car, approximately 1.7m above ground
  - Image plane is orthogonal to the ground
  - We have the internal parameters of the camera, K.
- With a little bit of math, we can compute the ground plane in 3D, relative to camera.
- With a bit more math we can compute which point on the ground plane projects to an image point (x, y).

#### **How**\$

- We can now "place" our CAD model to this point (compute R and t)
- Rendering:
- Compute  $[ax, ay, a]^T = K[R \mid t][X, Y, Z, 1]^T$  for each CAD vertex  $[X, Y, Z]^T$ . Divide  $[ax, ay, a]^T$  with third coordinate and drop it.

• That's it. Make a video for more fun

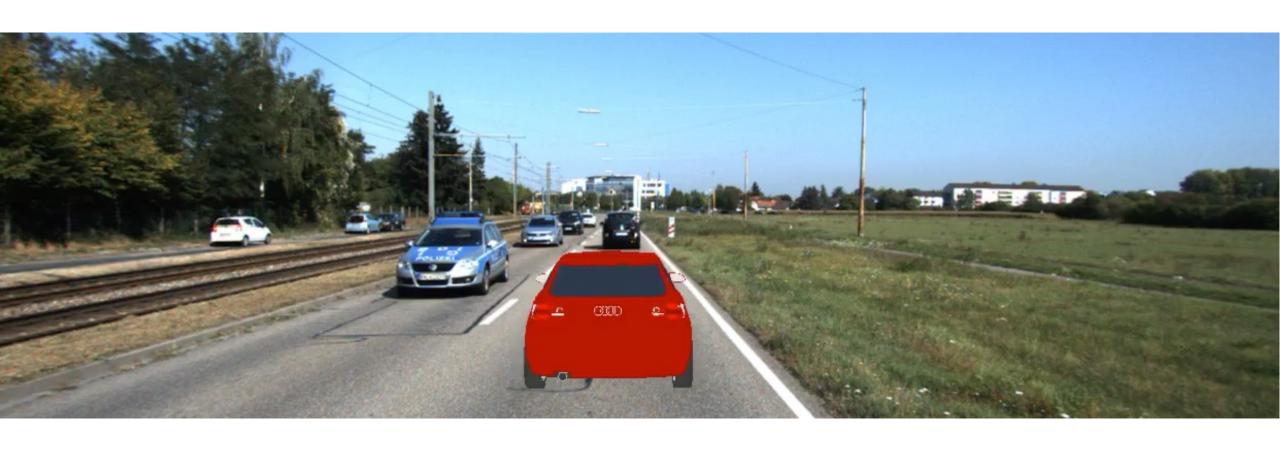

• That's it. Make a video for more fun

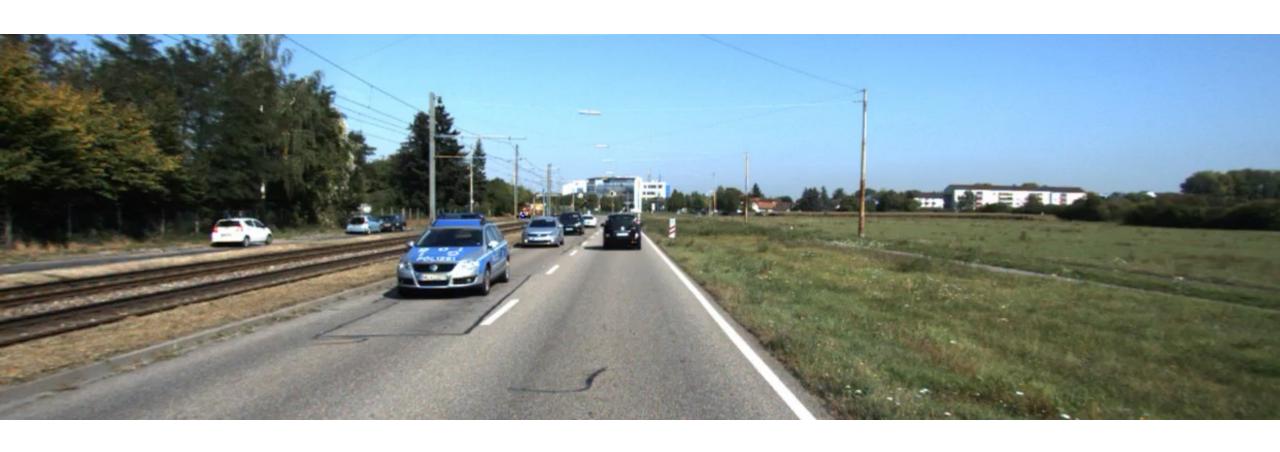

Next time: Stereo